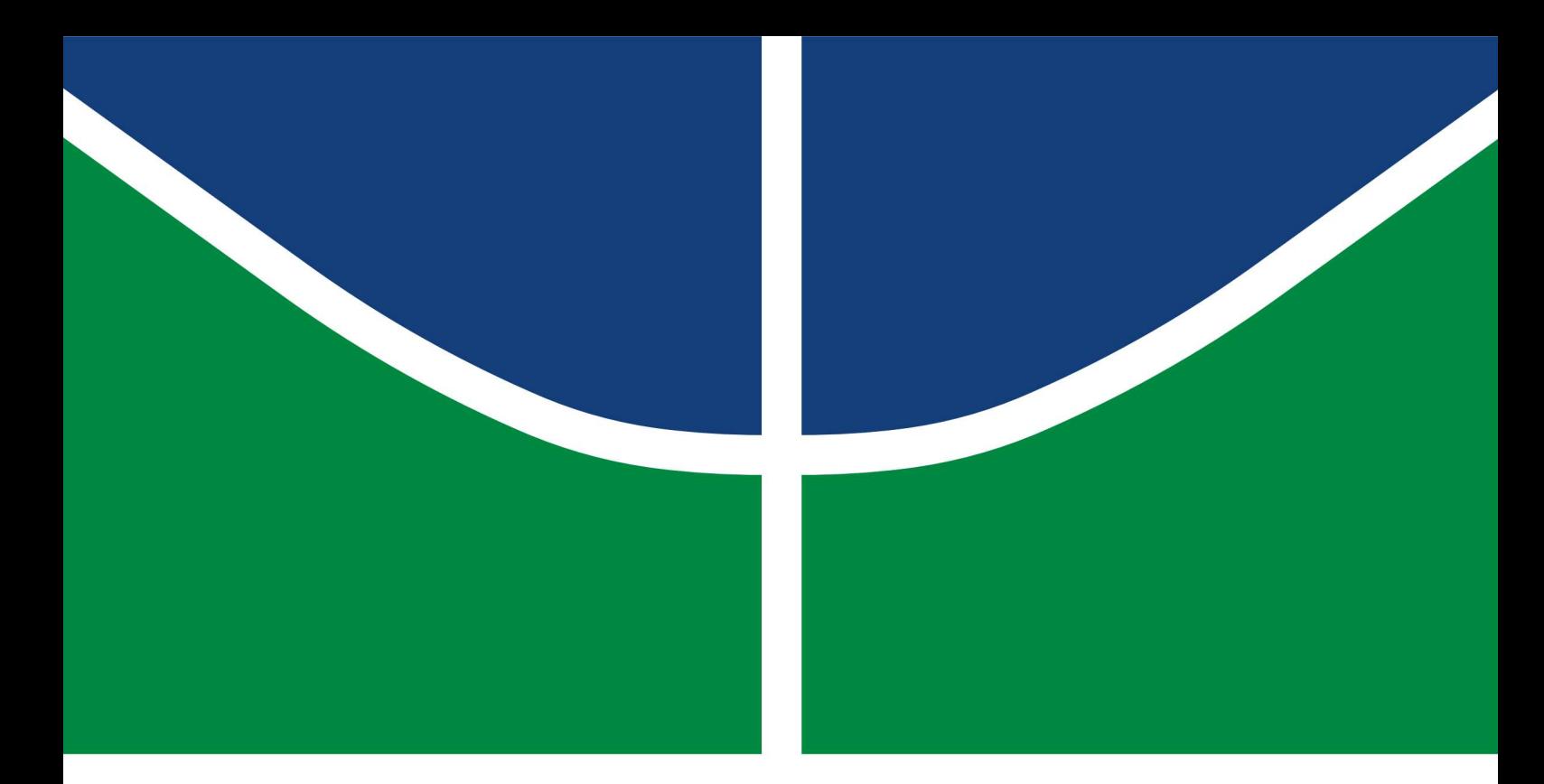

## PROJETO FINAL DE GRADUAÇÃO

# Análise de tempo semafórico utilizando o SUMO:<br>estudo de caso da rotatória do final da Asa Norte

## **BRUNO NUNES TEIXEIRA FERREIRA**

Brasília, abril de 2022

## **UNIVERSIDADE DE BRASÍLIA**

**FACULDADE DE TECNOLOGIA** DEPARTAMENTO DE ENGENHARIA CIVIL E AMBIENTAL

UNIVERSIDADE DE BRASÍLIA Faculdade de Tecnologia Departamento de Engenharia Civil e Ambiental

## PROJETO FINAL DE GRADUAÇÃO

## Análise de tempo semafórico utilizando o SUMO: estudo de caso da rotatória do final da Asa Norte

## **BRUNO NUNES TEIXEIRA FERREIRA**

Projeto Final de Graduação submetido ao Departamento de Engenharia Civil e Ambiental como requisito parcial para obtenção do grau de Engenheiro Civil

## Banca Examinadora

Prof. Michelle Andrade, Dra., FT/UnB Orientadora

Prof. Pastor Willy Gonzales Taco, Dr., FT/UnB Examinador Interno

Prof. Philippe Barbosa Silva, Dr., IF Goiano Examinador Externo

## FICHA CATALOGRÁFICA

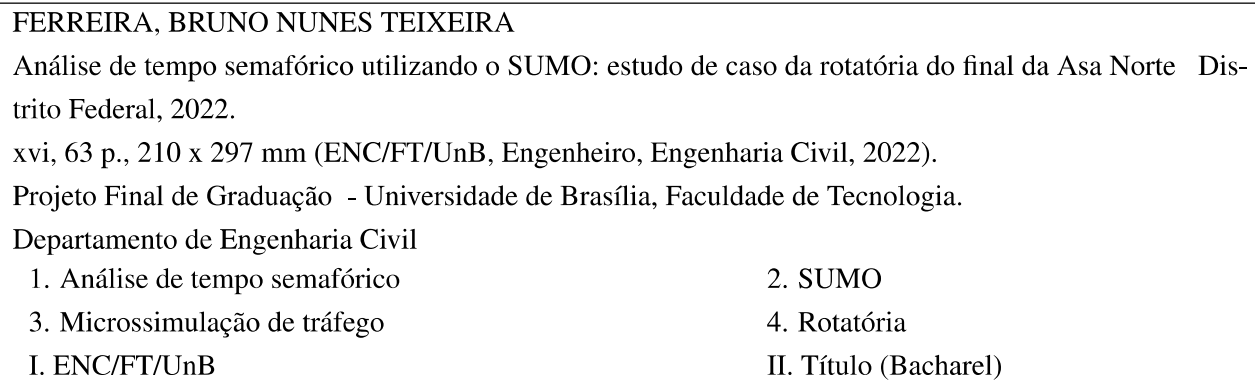

### REFERÊNCIA BIBLIOGRÁFICA

FERREIRA, B.N.T. (2022). Análise de tempo semafórico utilizando o SUMO: estudo de caso da rotatória do final da Asa Norte . Projeto Final de Graduação, Departamento de Engenharia Civil, Universidade de Brasília, Brasília, DF, 63 p.

### **CESSÃO DE DIREITOS**

### AUTOR: BRUNO NUNES TEIXEIRA FERREIRA

TÍTULO: Análise de tempo semafórico utilizando o SUMO: estudo de caso da rotatória do final da Asa Norte.

GRAU: Engenheiro Civil **ANO: 2022** 

É concedida à Universidade de Brasília permissão para reproduzir cópias deste Projeto Final de Graduação e para emprestar ou vender tais cópias somente para propósitos acadêmicos e científicos. O autor reserva outros direitos de publicação e nenhuma parte desse Projeto Final de Graduação pode ser reproduzida sem autorização por escrito do autor.

BRUNO NUNES TEIXEIRA FERREIRA S.H.V.P rua 1 chácara 16 CEP: 72005-200 - Brasília/DF - Brasil.

## **Dedicatória**

Dedico este trabalho à minha família.

## **Agradecimentos**

Durante o tempo como aluno de graduação do Departamento de Engenharia Civil da Universidade de Brasília, passei por inúmeras situações em minha vida que podiam ter sido determinantes para a não conclusão deste trabalho. Entretanto, pessoas muito especiais sempre estiveram ao meu lado me apoiando de forma direta ou indireta e auxiliando a conclusão desta etapa.

Gostaria de agradecer primeiramente a Deus pela sabedoria e força que Ele me concedeu, agradeço também a toda minha família que sempre se fez presente em todas as minhas dificuldades durante este período. Além de me aconselhar em momentos difíceis da vida, sempre me ensinaram a buscar o estudo como a melhor forma de crescimento. O presente trabalho é fruto dessa educação e desse esforço. De maneira especial, gostaria de agradecer a minha mãe e ao meu pai, pessoas ímpares as quais tenho o maior orgulho e imenso débito com Deus por ser filho deles. Também ao meu irmão Daniel que sempre esteve disposto a ouvir minhas inquietações e me auxiliar em minhas reflexões.

O agradecimento também cabe aos docentes do Departamento de Engenharia Civil e a todos os amigos que tive a oportunidade de conhecer e fazer amizade ao longo dessa jornada na UnB, bem como aqueles que me auxiliaram de forma direta, ou indireta durante esse período. Em especial os meus primos Rapha, Diego, Tiago e Brandow; os meus amigos do Departamento de Matemática: Hiago, Celso e Rafael Resende; do Departamento de Computação: Jader e Rafael Ramos; da turma 101 de Engenharia Civil: Hiago, Rafa, David, Rodrigo, Filipe, Bruno, Álvaro, Rafinha, Mateus, João Pedro, Lorenna, Sâmela, Flávia, Lara, Túlio, Pedro Paulo, Renato, Diogo e Iwar; e os meus amigos do Observatório Sismológico: Mateus, Lyara, Vitória, Carlos, Alamim, Gegê, Luísa, Guilherme, Vinicíus e Moara.

Por fim, agradeço imensamente a minha orientadora Dra. Michelle Andrade por ter, em primeiro lugar, acreditado em meu potencial e me concedido à oportunidade de realizar esta tarefa. Em segundo lugar por não ter desistido em momentos de baixo rendimento de minha parte, em terceiro lugar, por se mostrar uma orientadora que me passou ensinamentos não apenas sobre engenharia, mas também aprendizados que tomarei para toda a vida. Não posso me esquecer também do Me. Gabriel Lanzaro que tive a oportunidade de discutir alguns dos resultados do meu trabalho, o qual sempre esteve de braços abertos para disponibilizar conhecimento e ensinar.

## **Resumo**

Diariamente as grandes cidades sofrem com o problema do congestionamento de veículos, principalmente no horário de pico. Duas soluções diretas que vêm de imediato são: aumentar a infraestrutura de trânsito e melhorar a qualidade e quantidade do transporte público. Ambas, são soluções caras e demoradas, sem contar com o desconforto prévio que seria instaurado para realizar grandes obras. Porém, existe uma terceira solução, o aprimoramento das operações de controle de trânsito do sistema atual, mais especificamente dos semáforos, no qual não é necessário alterar a infraestrutura física e pode ser aplicado prontamente. Esse trabalho propôs encontrar o melhor tempo semafórico para a rotatória do final da Asa Norte, uma rotatória complexa que possui três cruzamentos semaforizados atuando simultaneamente para interligar quatro importantes vias de alto fluxo de veículos. Nesse trabalho, foi realizada a modelagem da rede através das pesquisas de campo da contagem volumétrica e do fluxo de saturação, seguindo as recomendações do [CONTRAN,](#page-12-0) e do uso de mapas gratuitos disponíveis na internet. Ademais, com o uso do simulador [SUMO](#page-12-1) foi feito uma avaliação do ciclo semafórico atual bem como foi encontrado o melhor tempo de ciclo semafórico, obtido através de um algoritmo desenvolvido em Python3, usando como medida de avaliação para ambos os casos o tempo médio de viagem. Por fim, foi calculado o ciclo ótimo de Webster e comparado com os cenários anteriores. Apesar de não ter sido possível realizar a calibração do simulador, foi encontrado uma redução de 33% do tempo médio de viagem do ciclo do algoritmo em comparação ao ciclo atual, o que evidencia que, mesmo utilizando a calibração padrão, o cenário atual está passível de melhora significativa das condições de circulação de veículos.

**Palavras-chave:** Análise de tempo semafórico; SUMO; microssimulação de tráfego; rotatória

## **Abstract**

Big cities suffer daily from the problem of vehicle traffic jam, especially at peak hours. Two immediate solutions to do are: to increase transit infrastructure and to improve the quality and quantity of public transport. Both are expensive and time-consuming solutions, in addition, the prior discomfort that would be established to carry out major works. However, there is a third solution, the improvement of traffic control operations of the current system, specifically the traffic lights, which are not necessary to change the physical infrastructure and it can be applied promptly. This work proposed to find the best traffic lights time for the roundabout at the end of Asa Norte, a complex roundabout that has three traffic lights acting simultaneously to connect four important high-flow ways. In this work, the network modeling was executed through field surveys of the traffic volume count and of the saturation flow, following the recommendations of [CONTRAN](#page-12-0) and the use of free maps available on the internet. Furthermore, using the simulator [SUMO,](#page-12-1) an evaluation of the current traffic lights cycle was performed and the best traffic light cycle time was found. It was obtained through an algorithm developed in Python3 using the mean travel time as an evaluation measure for both cases. Finally, the optimal Webster cycle was calculated and compared with the previous scenarios. Although it was not possible to perform the calibration of the simulator, a reduction of  $33\%$  in the mean travel time of the algorithm cycle was found compared to the current cycle, which shows that even using the standard calibration, the current scenario is susceptible to significant improvement in vehicle transit conditions.

**Keywords:** Traffic lights time analysis; SUMO; traffic microsimulation; roundabout

## **Sumário**

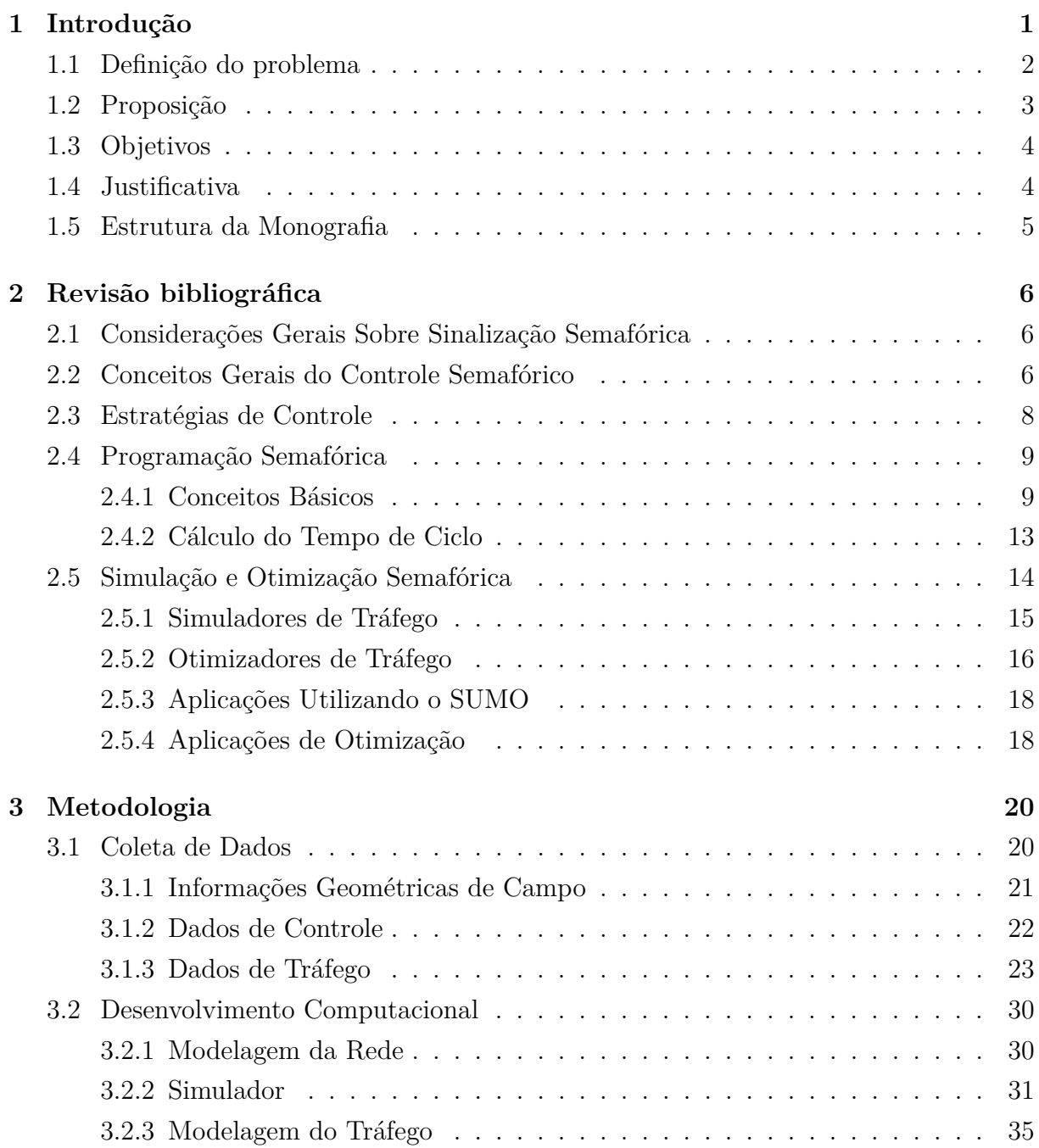

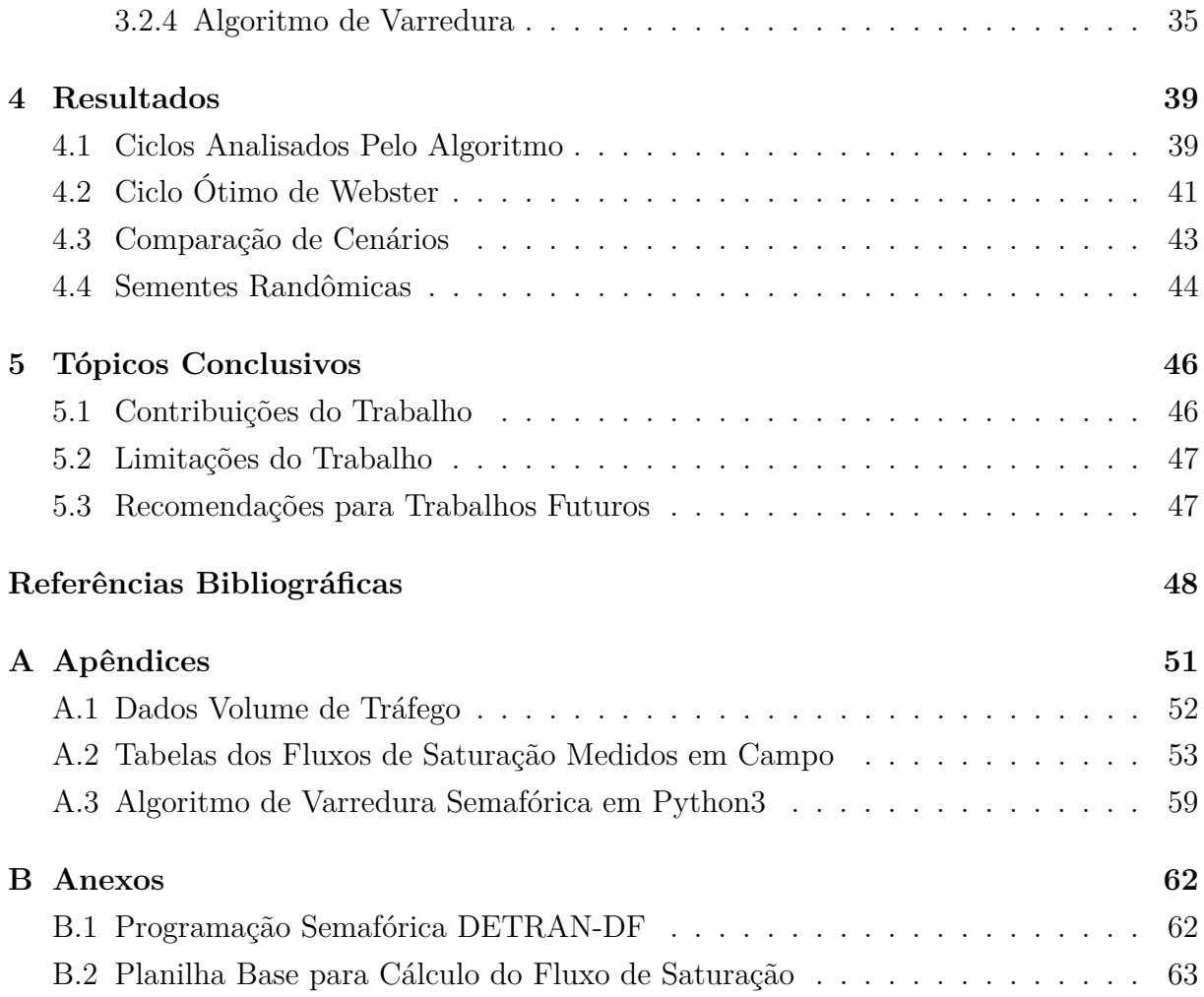

## **Lista de Figuras**

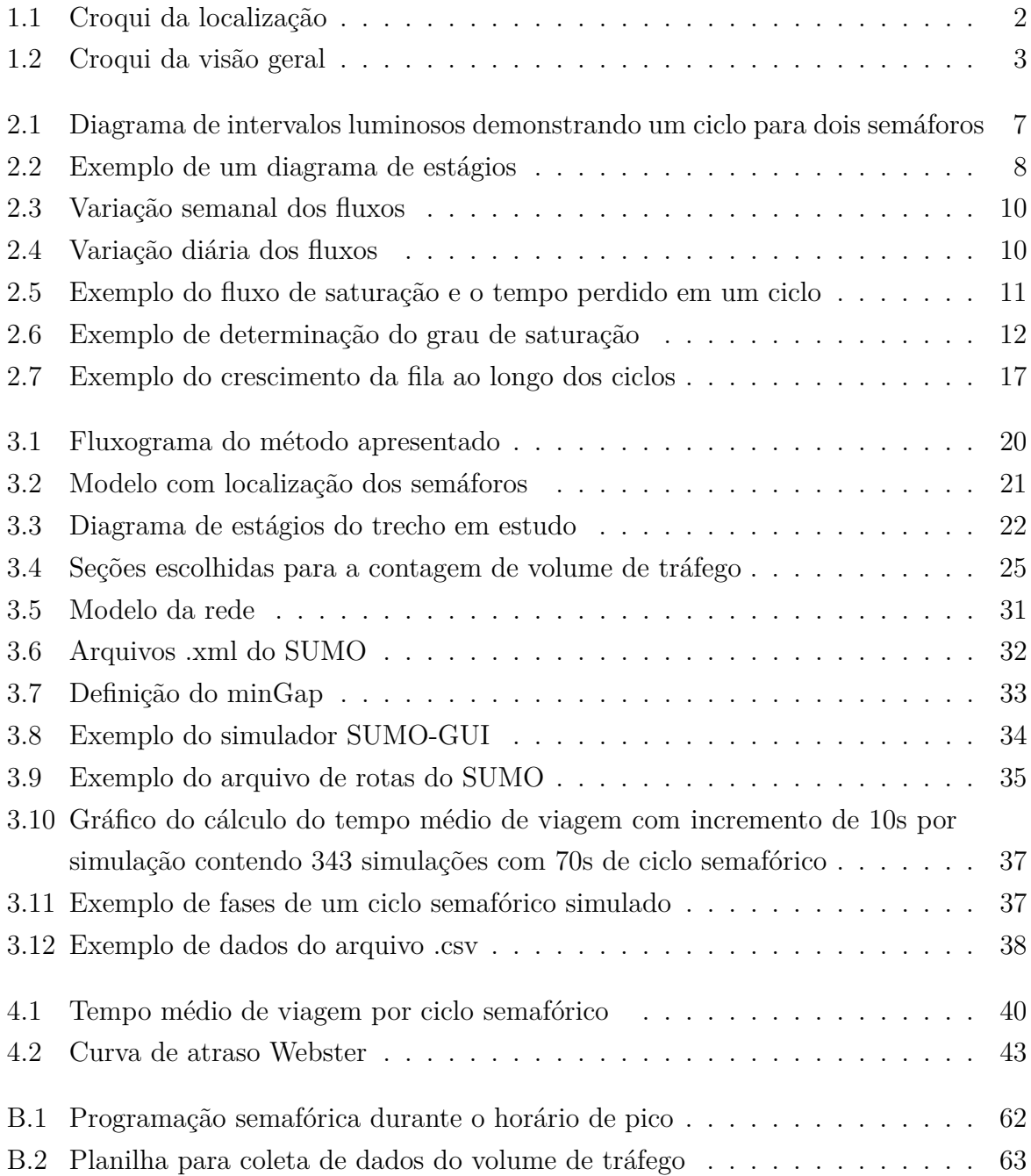

## **Lista de Tabelas**

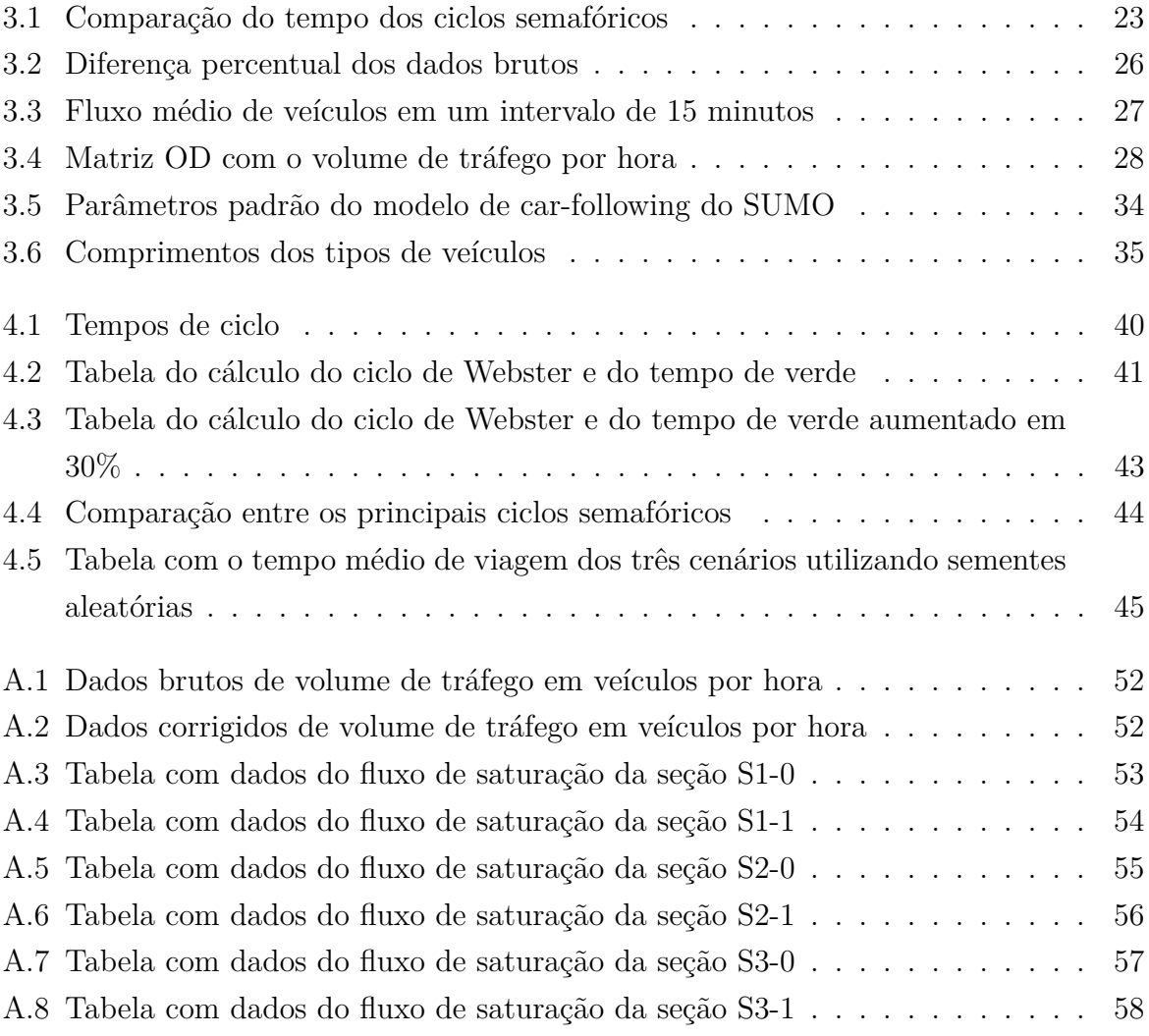

## **Lista de Abreviaturas e Siglas**

<span id="page-12-7"></span>**CET** Companhia de Engenharia de Tráfego.

**CETSP** Companhia de Engenharia de Tráfego de São Paulo.

<span id="page-12-0"></span>**CONTRAN** Conselho Nacional de Trânsito.

<span id="page-12-2"></span>**DETRAN-DF** Departamento de Trânsito do Distrito Federal.

<span id="page-12-5"></span>**DF** Distrito Federal.

**DNIT** Departamento Nacional de Infraestrutura de Transportes.

**EPIA** Estrada Parque Indústria e Abastecimento.

<span id="page-12-3"></span>**GDF** Governo do Distrito Federal.

<span id="page-12-8"></span>**OSM** Open Street Maps.

**PDTU** Programa de Transporte Urbano.

<span id="page-12-6"></span>**PIB** Produto Interno Bruto.

<span id="page-12-1"></span>**SUMO** Simulação de Mobilidade Urbana.

<span id="page-12-4"></span>**TTN** Trecho de Triagem Norte.

**UnB** Universidade de Brasília.

## <span id="page-13-0"></span>**1 Introdução**

Apesar de Brasília ser uma cidade planejada, é também uma cidade que em decorrência do crescimento populacional, da concentração de empregos do setor público na sua área central e da carência de transporte público, vivencia o problema de congestionamentos cotidianamente.

Durante muito tempo pensava-se que o crescimento da malha viária, embora caro e algumas vezes inviável por falta de espaço alocável, era a solução para o problema do congestionamento. Porém, existe uma outra solução: o controle de tráfego urbano.

Conforme Wolshon e Pande (2016), esse conceito consiste em um conjunto de estratégias que visam alterar o comportamento das viagens, de modo a otimizar o sistema de transporte segundo algum objetivo, como por exemplo reduzir o congestionamento, aumentar a mobilidade dos pedestres, reduzir o número de paradas ou de emissão de poluentes. No caso de ambientes urbanos, por exemplo, os engenheiros de tráfego devem considerar que as cidades demandam vias de trânsito rápido, mas também, devem contemplar espaços de trânsito calmo em que a interação entre veículos, ciclistas e pedestres ocorra de modo seguro para todos esses atores.

Nesse contexto, um exemplo do congestionamento presente em Brasília é a rotatória do final da Asa Norte que interliga importantes vias da saída norte da cidade, além de nesse trecho viário existir importantes polos geradores de viagem. Dessa forma, a atividade do controle de tráfego nessa região torna-se uma necessidade ainda maior.

Pensando nisso, esse trabalho analisa, por meio de simulação computacional, a possibilidade de mitigar o problema do congestionamento através do ajuste do tempo do ciclo semafórico. Para isso, foi desenvolvido um algoritmo que busca o melhor tempo de ciclo semafórico.

## <span id="page-14-0"></span>**1.1 Definição do problema**

Em 2014 o [Governo do Distrito Federal](#page-12-3) [\(GDF\)](#page-12-3) iniciou a obra do [Trecho de Triagem Norte](#page-12-4) [\(TTN\)](#page-12-4), que acrescentou novas vias de acesso ao Plano Piloto para os moradores do Lago Norte, Sobradinho e Planaltina. Passados sete anos desde o início das obras, conforme Lourenço et al. (2019), o tráfego local foi alterado, seja por novas alternativas de rotas, seja pelo contínuo aumento da frota de veículos no [Distrito Federal](#page-12-5) [\(DF\)](#page-12-5), e muitos dos usuários consideram que as condições de circulação tiveram piora sob diferentes aspectos em alguns pontos afetados pela obra.

Um dos pontos que se destaca é a rotatória de acesso aos trechos das vias W3 norte, L4 norte, Setor Terminal Norte e Setor Hospitalar Local Norte. Nesses cruzamentos, é recorrente o usuário esperar entre dois e três ciclos dos semáforos até acessar as vias de ligação do local. Além disso, há nessa região a presença de hipermercados, *shopping center*, concessionária de veículos, setor hospitalar e terminal de ônibus que são importantes polos geradores de viagem. A Figura [1.1](#page-14-1) mostra o trecho viário desse estudo e a Figura [1.2](#page-15-1) mostra a importância desse trecho viário na malha viária da Asa Norte.

<span id="page-14-1"></span>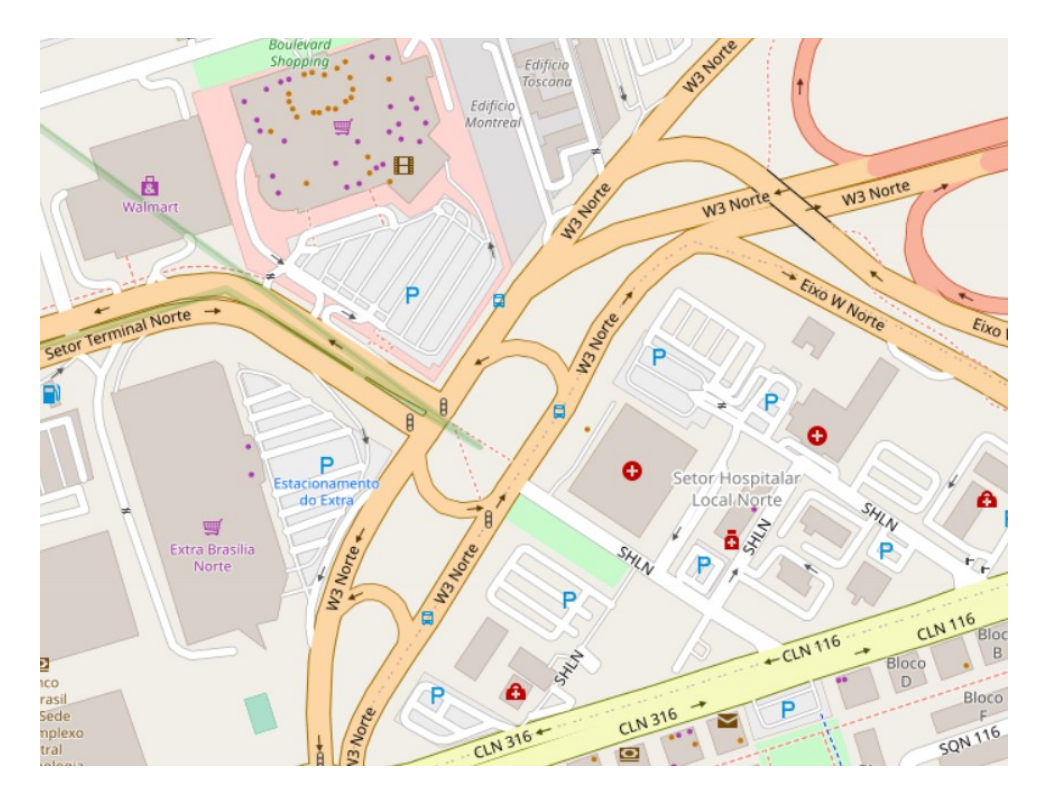

Figura 1.1: Croqui da localização

Fonte: OpenStreetMap (2017)

<span id="page-15-1"></span>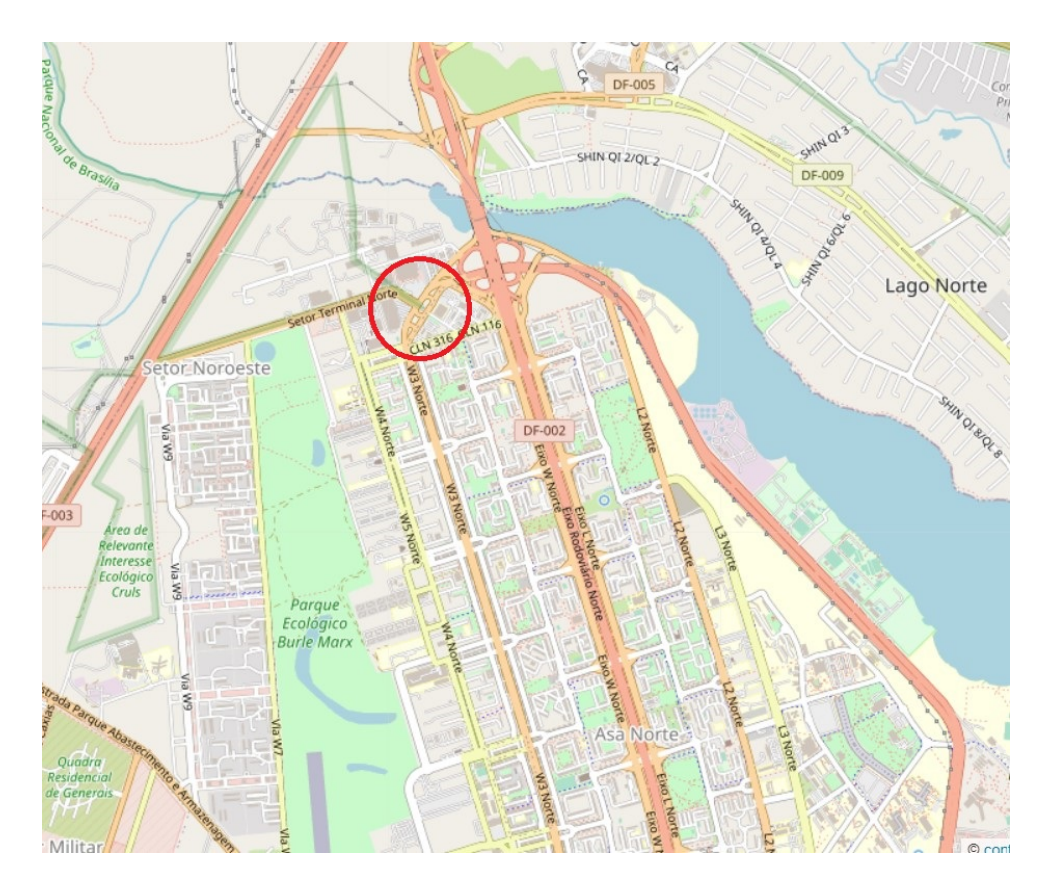

Figura 1.2: Croqui da visão geral

Fonte: OpenStreetMap (2017)

## <span id="page-15-0"></span>**1.2 Proposição**

É possível melhorar as condições de circulação da rotatória que intercepta o final da via W3 norte, início da via L4 sul, saída para via de ligação do Setor Terminal Norte e via de acesso ao Setor Hospitalar Local Norte, alterando os tempos dos semáforos instalados na região, com o uso de um simulador, de modo a reduzir o tempo perdido total.

## <span id="page-16-0"></span>**1.3 Objetivos**

O objetivo geral desse estudo é encontrar o melhor tempo do conjunto de semáforos que compõe a interseção de acesso entre via W3 norte, L4 sul, acesso ao Terminal Norte e Setor Hospitalar Norte de modo a melhorar a condição geral do fluxo em termos de tempo perdido.

Os objetivos específicos previstos para viabilizar alcançar o objetivo geral, são:

a) desenvolver um algoritmo de busca do melhor tempo semafórico;

b) avaliar as condições de tráfego global que compõem a rede supracitada em termos da medida de desempenho tempo médio de viagem;

c) testar o funcionamento da rede com sementes aleatórias e períodos mais longos.

## <span id="page-16-1"></span>**1.4 Justificativa**

Brasília possui um custo de deslocamento elevado, uma vez que o seu modelo de expansão urbana ainda deriva do automóvel, que é reforçado pelo seu desenvolvimento econômico de maior renda per capta do país, conforme Leal (2017).

Somado a isso, os cidadãos brasilienses que utilizam a principal saída norte da região central convivem com condições de tráfego que resultam em um tempo perdido recorrentemente questionado. Além disso, o crescimento populacional do recente bairro Noroeste impacta diretamente nas condições de tráfego da via.

Andrade (2018) diz que o estresse causado pelo trânsito nos cidadãos é uma das grandes causas de doenças, e que geram altos custos ao sistema de saúde pública. E, segundo Cruz (2019), "o custo com o congestionamento no país soma perdas de R\$ 267 bilhões por ano, o que corresponde a cerca de 4% do [Produto Interno Bruto](#page-12-6) [\(PIB\)](#page-12-6) do Brasil". Além disso, Alobaidi et al. (2020) descreve que os veículos são a fonte dominante de emissões de poluentes atmosféricos nos grandes centros urbanos e os cruzamentos são considerados como pontos de alta emissão veicular dentro da malha viária devido aos eventos de aceleração e desaceleração dos veículos.

Diante do exposto, compreende-se que a proposta do estudo em pauta é relevante pois propõe uma investigação para reduzir os impactos negativos causados pelo congestionamento que hoje é realidade para parte da população do Distrito Federal.

## <span id="page-17-0"></span>**1.5 Estrutura da Monografia**

O capítulo 1 exibe a introdução desse trabalho junto com a definição do problema, proposição, objetivos e justificativa. O capítulo 2 apresenta a revisão de alguns conceitos da engenharia de tráfego, da simulação de trânsito e da otimização do tempo semafórico. O capítulo 3 mostra a metodologia utilizada para a coleta de dados em campo, a modelagem do trecho viário no *software* escolhido e a lógica computacional aplicada para o desenvolvimento do algoritmo. O capítulo 4 descreve as considerações que foram feitas, os cálculos que foram realizados e os resultados obtidos. O capítulo 5 exibe a conclusão do trabalho, as limitações do trabalho e as recomendações para possíveis trabalhos futuros.

## <span id="page-18-0"></span>**2 Revisão bibliográfica**

Na revisão bibliográfica são abordados conceitos gerais sobre sinalização semafórica, características do controle semafórico, elementos da programação semafórica e conceitos de simulação e otimização semafórica.

## <span id="page-18-1"></span>**2.1 Considerações Gerais Sobre Sinalização Semafórica**

A sinalização semafórica, segundo CONTRAN (2014), possui a função de comunicar aos usuários as informações necessárias sobre o direito de passagem em interseções ou em seções de via onde o espaço viário é disputado por dois ou mais movimentos conflitantes. Possui a função ainda de advertir sobre a presença de eventos na via que possam comprometer a segurança dos usuários.

Geralmente é classificada em sinalização semafórica de regulamentação ou sinalização semafórica de advertência. A regulamentação possui a função de controlar o trânsito numa interseção ou seção de via, enquanto a advertência possui a função de orientar o usuário sobre possível obstáculo ou situação perigosa.

#### **Semáforo**

Conforme Vilanova (2007), o semáforo é o conjunto de um ou mais focos luminosos com faces voltadas para o sentido do fluxo da via, que são coordenados por controladores semafóricos. Esses possuem, segundo uma função programada, a missão de organizar os movimentos viários.

## <span id="page-18-2"></span>**2.2 Conceitos Gerais do Controle Semafórico**

Esta seção traz os conceitos gerais dos elementos da programação semafórica.

### **a)Grupo semafórico**

É o conjunto de semáforos com indicações luminosas coordenadas, que controlam os grupos de movimentos veiculares que recebem simultaneamente o direito de passagem.

## **b)Estágio**

"Estágio é o nome dado ao intervalo de tempo no qual um conjunto de movimentos nãoconflitantes recebe o direito de passagem"Ejzenberg (2005) . O estágio compreende o tempo de verde e o tempo de entreverdes que o segue. A Figura [2.1](#page-19-0) ilustra um ciclo de dois estágios com o primeiro estágio compreendido entre os instantes 0s e 36s e o segundo estágio entre os instantes 36s e 80s.

<span id="page-19-0"></span>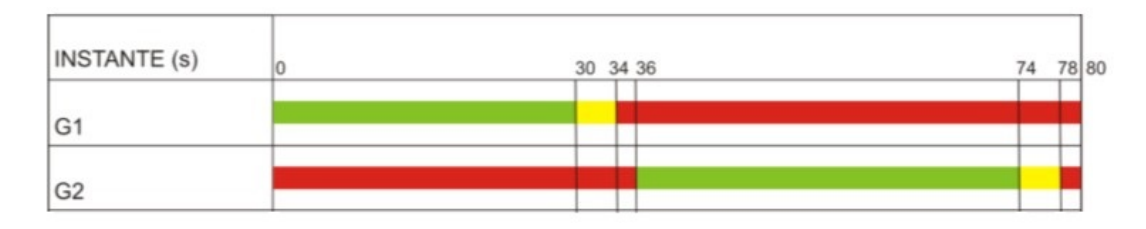

Figura 2.1: Diagrama de intervalos luminosos demonstrando um ciclo para dois semáforos

Fonte: CONTRAN (2014)

## **c)Entreverdes**

É o intervalo de tempo compreendido entre o final do verde de um estágio e o início do verde do estágio subsequente. Para semáforos veiculares, o entreverdes é composto do tempo de amarelo acrescido do tempo de vermelho geral.

## **d)Vermelho geral**

É o período de tempo entre o final do amarelo (ou do vermelho intermitente) de um estágio e o início de verde do estágio seguinte.

## **e)Ciclo**

É uma sequência completa dos estágios de um semáforo. Em alguns casos pode ocorrer que um dos estágios ocorra mais de uma vez dentro do próprio ciclo.

### **f)Plano semafórico**

Denomina-se plano semafórico ao conjunto de parâmetros inseridos no controlador semafórico que determinam a sequência e as respectivas durações das indicações luminosas apresentada pelo semáforo.

### **g)Diagrama de estágios**

Diagrama de Estágios é a representação gráfica dos movimentos veiculares possíveis nos estágios. A Figura [2.2](#page-20-1) apresenta um exemplo de diagrama.

<span id="page-20-1"></span>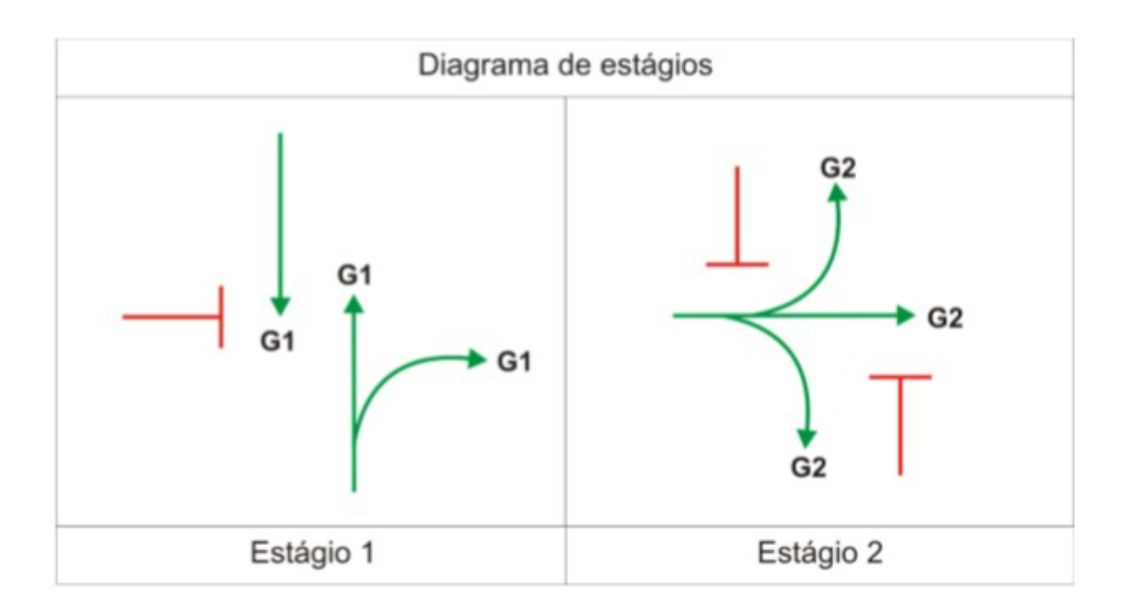

Figura 2.2: Exemplo de um diagrama de estágios

Fonte: CONTRAN (2014)

## <span id="page-20-0"></span>**2.3 Estratégias de Controle**

O controle do tráfego através de um plano semafórico numa interseção pode ser realizado com estratégias e modos diferentes. Geralmente são empregados dois tipos de controladores semafóricos, os controladores de tempo fixo e os controladores atuados (por demanda de tráfego).

Os controladores atuados são mais complexos e caros quando comparados aos de tempo fixo. Segundo Stewart (1999), com base em simulações feitas, os controladores de tempo fixo em horário de pico, desde que bem programados para um período específico, possuem resultados tão bons quanto os controladores atuados.

#### **Modos de operação**

Usualmente existem dois modos de se operar os grupos semafóricos, o controle local e o controle centralizado. No controle local toda a programação é implementada diretamente no controlador do grupo semafórico em campo. No controle centralizado, os controladores semafóricos são ligados a uma rede central que gerencia o funcionamento dos grupos semafóricos.

## <span id="page-21-0"></span>**2.4 Programação Semafórica**

A programação semafórica possui grande importância no gerenciamento do tráfego. As instruções dos semáforos são capazes de organizar os movimentos veiculares de diferentes aproximações conforme a programação. Neste tópico são apresentados conceitos relacionados à programação semafórica.

### <span id="page-21-1"></span>**2.4.1 Conceitos Básicos**

### **a)Volume de tráfego**

Segundo CONTRAN (2014) "Denomina-se volume de tráfego (ou fluxo de tráfego) o número de veículos ou pedestres que passam por uma dada seção de via durante o período de realização de uma contagem". Além disso, também é importante dizer qual é o sentido de circulação da via e qual o tipo de veículo. A Figura [2.3](#page-22-0) mostra a variação do tráfego de automóveis ao longo dos dias da semana em que é possível perceber que os dias do meio da semana possuem um volume de tráfego parecido ao contrário dos dias de final de semana. A Figura [2.4](#page-22-1) mostra a variação do tráfego de automóveis ao longo das horas de um dia típico em que é possível perceber três horários de pico do volume de tráfego, sendo o maior por volta das 18h.

<span id="page-22-0"></span>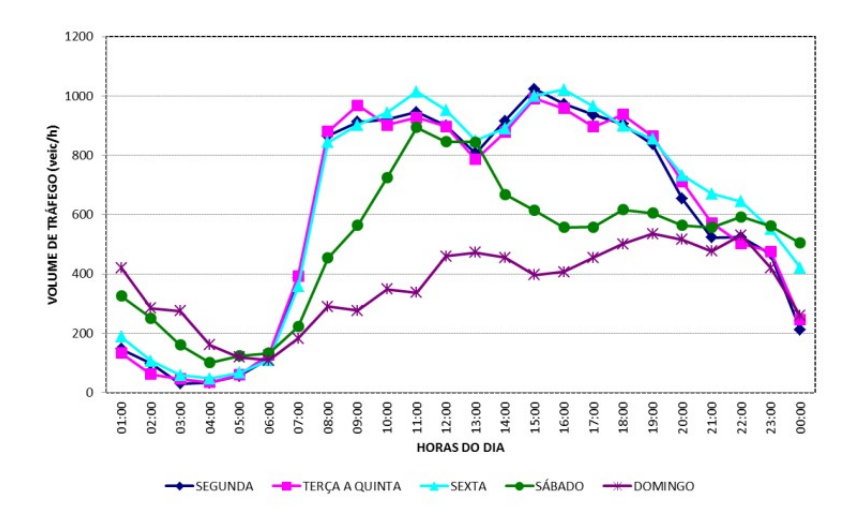

Figura 2.3: Variação semanal dos fluxos

Fonte: CONTRAN (2014)

<span id="page-22-1"></span>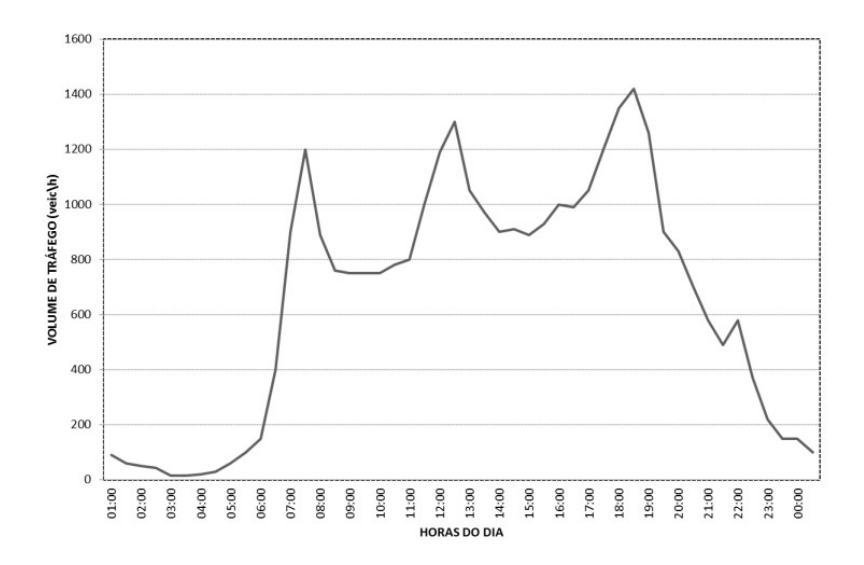

Figura 2.4: Variação diária dos fluxos

Fonte: CONTRAN (2014)

#### **b)Taxa de fluxo**

A taxa de fluxo de um movimento veicular é expressa como a quantidade de veículos esperados para um período de uma hora. Geralmente em controladores por tempo fixo, essa medição costuma ser em intervalos de quinze minutos.

#### **c)Fluxo de saturação**

Segundo Vilanova (2007), "fluxo de saturação é o maior número de veículos que consegue atravessar a linha de retenção correspondente durante certo período no qual o semáforo permanece continuamente em verde". O fluxo de saturação sofre influências das condições da via e do tráfego, como por exemplo a velocidade máxima permitida da via e as condições estruturais do pavimento.

#### **d)Tempo perdido de um ciclo**

O tempo perdido de um ciclo corresponde ao tempo que é desperdiçado no início do período de verde e final do amarelo. Essa demora ocorre pelo tempo de reação dos motoristas e pela aceleração dos veículos (tempo perdido inicial), bem como ao final da movimentação durante o tempo de final de amarelo e vermelho geral (tempo perdido final). A Figura [2.5](#page-23-0) ilustra esse tempo perdido em uma passagem de veículos com fluxo de saturação.

<span id="page-23-0"></span>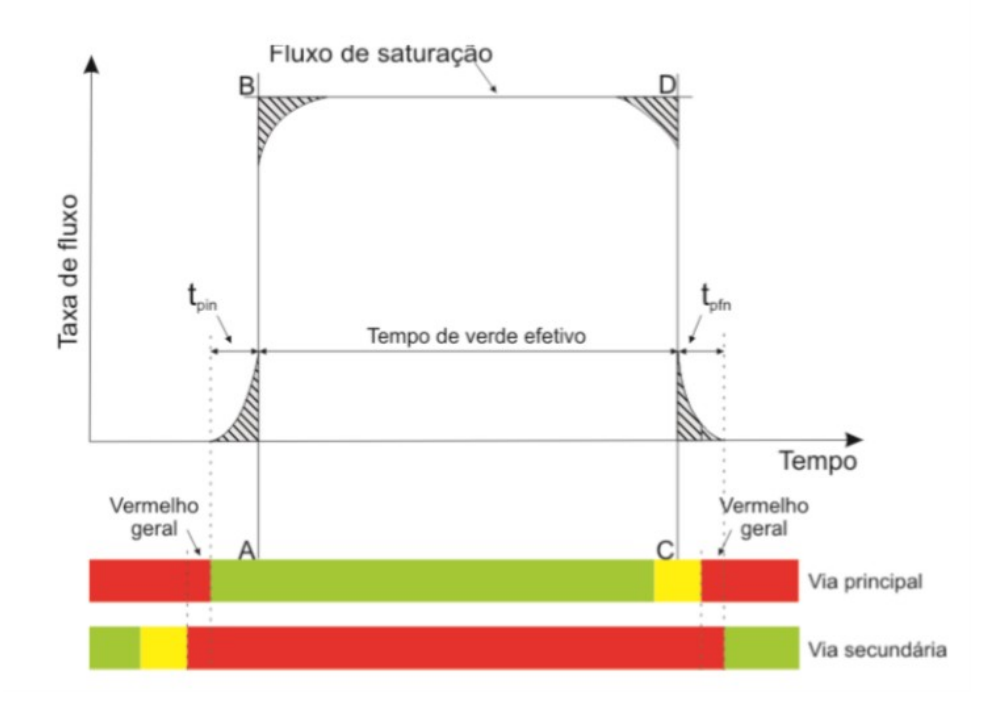

Figura 2.5: Exemplo do fluxo de saturação e o tempo perdido em um ciclo Fonte: CONTRAN (2014)

#### **e)Taxa de ocupação**

<span id="page-24-1"></span>A taxa de ocupação (*y*) é definida como a relação entre a taxa de fluxo e fluxo de saturação, conforme indicado na Equação [2.1.](#page-24-1)

$$
y = \frac{F}{F_S} \tag{2.1}
$$

em que:

 $F=$  taxa de fluxo do grupo de movimentos veiculares, por hora. (veíc./h)  $F_S$ = fluxo de saturação do grupo de movimentos veiculares, por hora. (veíc./h)

#### **f)Grau de saturação**

<span id="page-24-2"></span>O grau de saturação (*x*) de um grupo de movimentos veiculares é a relação entre seu fluxo e a capacidade durante o intervalo de uma hora, conforme indicado na Equação [2.2.](#page-24-2)

$$
x = \frac{F}{C_{ap}} \tag{2.2}
$$

em que:

 $F=$  taxa de fluxo do grupo de movimentos veiculares, por hora. (veíc./hora)  $C_{ap}$  = capacidade em veículos, por hora. (veíc./hora)

<span id="page-24-0"></span>Na Figura [2.6](#page-24-0) a área hachurada representa o volume de veículos que cruzou o semáforo durante o ciclo, enquanto a área do retângulo representa a capacidade máxima de volume que pode cruzar no mesmo ciclo.

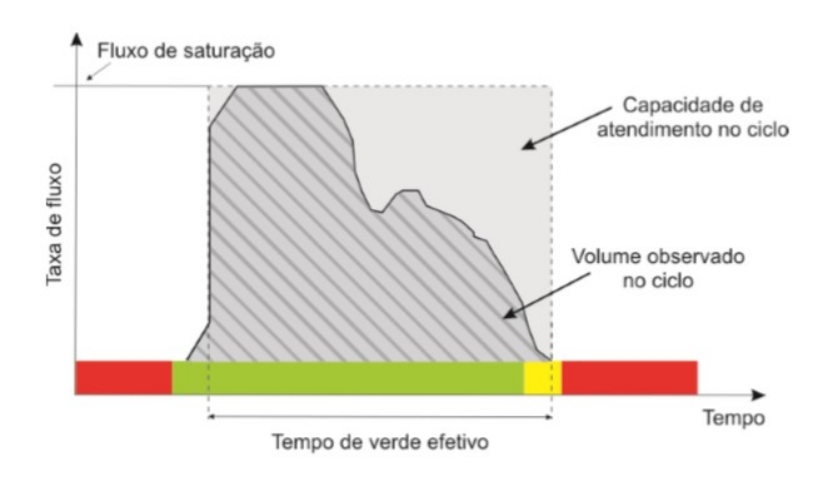

Figura 2.6: Exemplo de determinação do grau de saturação

Fonte: CONTRAN (2014)

#### **g)Tempo de ciclo**

O tempo de ciclo é definido como o tempo necessário para completar uma sequência completa de todos os estágios programados para o controle do tráfego no local.

#### **h)Defasagem**

Considerando dois semáforos de uma mesma rede, denomina-se defasagem o intervalo de tempo decorrido entre o início do verde de um semáforo para o outro.

### <span id="page-25-0"></span>**2.4.2 Cálculo do Tempo de Ciclo**

Segundo o CONTRAN (2014), existem dois principais métodos para calcular o tempo de ciclo semafórico. Um é o método do grau de saturação máximo e o outro o método de Webster.

#### • **Método do Grau de Saturação Máximo**

<span id="page-25-1"></span>O método é baseado no grau de saturação definido pelo projetista para um intervalo de 15 minutos. Inicialmente calcula-se o tempo de verde necessário para cada estágio, por meio da Equação [2.3.](#page-25-1)

$$
p_i = \frac{y_i}{x_{mi}}\tag{2.3}
$$

em que:

*p<sup>i</sup>* – fração de verde requerida para o estágio i;

*y<sup>i</sup>* – taxa de ocupação do grupo de movimentos crítico do estágio i;

*xmi* – grau de saturação máximo definido pelo projetista para o grupo de movimentos crítico do estágio i.

<span id="page-25-2"></span>Então, é calculado o tempo de ciclo pela Equação [2.4:](#page-25-2)

$$
t_c = \frac{T_p}{1 - \sum_{i=1}^n p_i} \tag{2.4}
$$

em que:

*t<sup>c</sup>* – tempo de ciclo, em segundos;

 $T_p$  – tempo perdido total, em segundos;

*p<sup>i</sup>* – fração de verde requerida para o estágio i;

n – número de estágios.

#### • **Método de Webster**

<span id="page-26-1"></span>O método de Webster calcula o tempo de ciclo ótimo (ciclo com o menor atraso médio) por meio da Equação [2.5:](#page-26-1)

$$
t_{co} = \frac{1,5 \ t_p + 5}{1 - \sum_{i=1}^{n} y_i}
$$
 (2.5)

em que:

*tco* – tempo de ciclo ótimo, em segundos;

 $t_p$  – tempo perdido total, em segundos;

*y<sup>i</sup>* – taxa de ocupação do grupo de movimentos crítico do estágio i;

*n* – número de estágios.

<span id="page-26-2"></span>A taxa de ocupação é a relação entre a taxa de fluxo e o fluxo de saturação, conforme mostra a Equação [2.6.](#page-26-2)

$$
y = \frac{F}{F_S} \tag{2.6}
$$

em que:

*y* – taxa de ocupação;

*F* – taxa de fluxo, em veículos por hora;

*F<sup>S</sup>* – fluxo de saturação, em veículos por hora.

## <span id="page-26-0"></span>**2.5 Simulação e Otimização Semafórica**

Atualmente, com o advento da computação é possível planejar, projetar e operar sistemas de transporte que seriam muito complicados para tratamento analítico ou numérico. Para isso, utilizam-se a simulação e a otimização. A simulação tem o intuito de replicar virtualmente o funcionamento de um sistema, envolvendo sua estrutura e as suas interações. A otimização objetiva aperfeiçoar as interações.

## <span id="page-27-0"></span>**2.5.1 Simuladores de Tráfego**

Conforme Wolshon e Pande (2016), a simulação de tráfego pode ser definida como a representação dinâmica de alguma parte do mundo real, obtida através da construção de um modelo matemático inserido no computador e passível de ser percorrida no tempo. Ela pode ser usada também para estudos experimentais de cenários atuais e futuros. Os simuladores de tráfego podem ser classificados quanto à função do nível do fluxo de tráfego em:

**a)Modelos microscópicos:** Representam os movimentos individuais dos veículos dentro de uma rede viária, considerando sua interação com outros veículos e com as estruturas presentes no trecho de via. Em geral, esses modelos utilizam distribuições de probabilidade para designar o tipo de veículo, características do condutor, seu destino e o momento que eles entram na rede, mantendo-se dentro dos parâmetros médios definidos pelo usuário durante a modelagem.

**b)Modelos macroscópicos:** Representam as características dos movimentos veiculares de maneira global, analisando de maneira integrada parâmetros como corrente de tráfego, fluxo, densidade e velocidade.

**c)Modelos mesoscópicos:** É considerado um meio termo dos dois modelos anteriores, pois incorpora características do modelo microscópico ao macroscópico através da criação de elementos de transporte em pequenos grupos (pelotões), dentro dos quais os elementos são considerados homogêneos.

A seguir são apresentados alguns dos simuladores mais citados na literatura.

### • **Vissim**

O PTV Vissim é um programa de microssimulação para modelagem multimodal de operações de transporte desenvolvido pela *Planung Transport Verkehr*(PTV) em 1992 em Karlsruhe, Alemanha. Segundo Noronha (2016), o Vissim é um *software* que possui um maior detalhamento na inserção de parâmetros, o que proporciona ajustes mais precisos ao modelo. Dessa forma, possui uma programação mais complicada e lenta, demandando informações detalhadas do ambiente que será representado.

### • **Aimsun**

Aimsun *(Advanced Interactive Micro-Simulation for Urban and Non-Urban Networks)* é um fornecedor internacional líder de *software* e serviços para planejamento, simulação e previsão de tráfego. Fundada na década de 90 na Universidade Politécnica da Catalunha (UPC) em Barcelona, o Aimsun é capaz de simular vias em qualquer escala e complexidade, visto que, em um único programa, ele contém os modelos microscópico, mesoscópico e macroscópico. Segundo Noronha (2016), o Aimsun possui uma interface amigável ao usuário, maior facilidade de elaborar mapas temáticos e produção de matrizes origem-destino.

### • **SUMO**

Segundo Krajzewicz et al. (2012), o [Simulação de Mobilidade Urbana](#page-12-1) [\(SUMO\)](#page-12-1) é um programa de simulação microscópica de tráfego rodoviário de código aberto, projetado para lidar com grandes redes rodoviárias. Foi desenvolvido por funcionários do Instituto de Sistemas de Transporte do Centro Aeroespacial Alemão *(Deutsches Zentrum für Luft- und Raumfahrt)*.

## <span id="page-28-0"></span>**2.5.2 Otimizadores de Tráfego**

Segundo CONTRAN (2014) "É essencial avaliar continuamente o desempenho da operação do tráfego em decorrência da programação semafórica. Esta necessidade é maior quando uma nova programação é implementada, mas continua a ser necessária posteriormente, devido ao caráter dinâmico do trânsito."A seguir são apresentados alguns dos principais otimizadores disponíveis na literatura.

### • **TRANSYT-7F**

O TRANSYT-7F é um programa de simulação macroscópica e otimização de tráfego desenvolvido pela *McTrans*. Ele apresenta otimização por algoritmo genético e otimização multi-período. Os dados de saída podem fornecer tamanho do ciclo, redução no tempo de atraso, consumo de combustível, redução no custo total de operação ou uma combinação de todos estes itens.

#### • **SIRI**

Segundo Vilanova (2008) "Siri é um simulador mesoscópico cuja função é calcular programações de semáforos coordenados operando na estratégia de tempos fixos. O programa otimiza o desempenho dos semáforos no que tange ao atraso e ao número de paradas."Esse simulador, e otimizador, foi lançado em 2004 e foi desenvolvido pela [Companhia de Engenharia de Tráfego](#page-12-7) [\(CET\)](#page-12-7) de São Paulo.

Atualmente, existem diversas medidas de desempenho para avaliar as condições de operação de uma via. Cada medida foca em uma ou mais variáveis. As medidas mais utilizadas são: fila máxima, velocidade média, número de paradas, atraso, consumo de combustível, emissão de poluentes e tempo médio de viagem.

**a)Fila máxima:** é o número total de veículos que esperam numa aproximação para atravessar o trecho semaforizado. Dependendo do grau de saturação da via, a fila de veículos pode atrapalhar outras aproximações, causando bloqueio de vias e interseções e afetando a operação da rede.

**b)Número de paradas:** corresponde ao número de paradas que os veículos acumulam devido ao grupo semafórico, tomando por base um período determinado, geralmente de uma hora. Reduzir o número de paradas influencia também na redução do desconforto do usuário, no consumo de combustível e na emissão de poluentes. A Figura [2.7](#page-29-0) ilustra essa situação.

<span id="page-29-0"></span>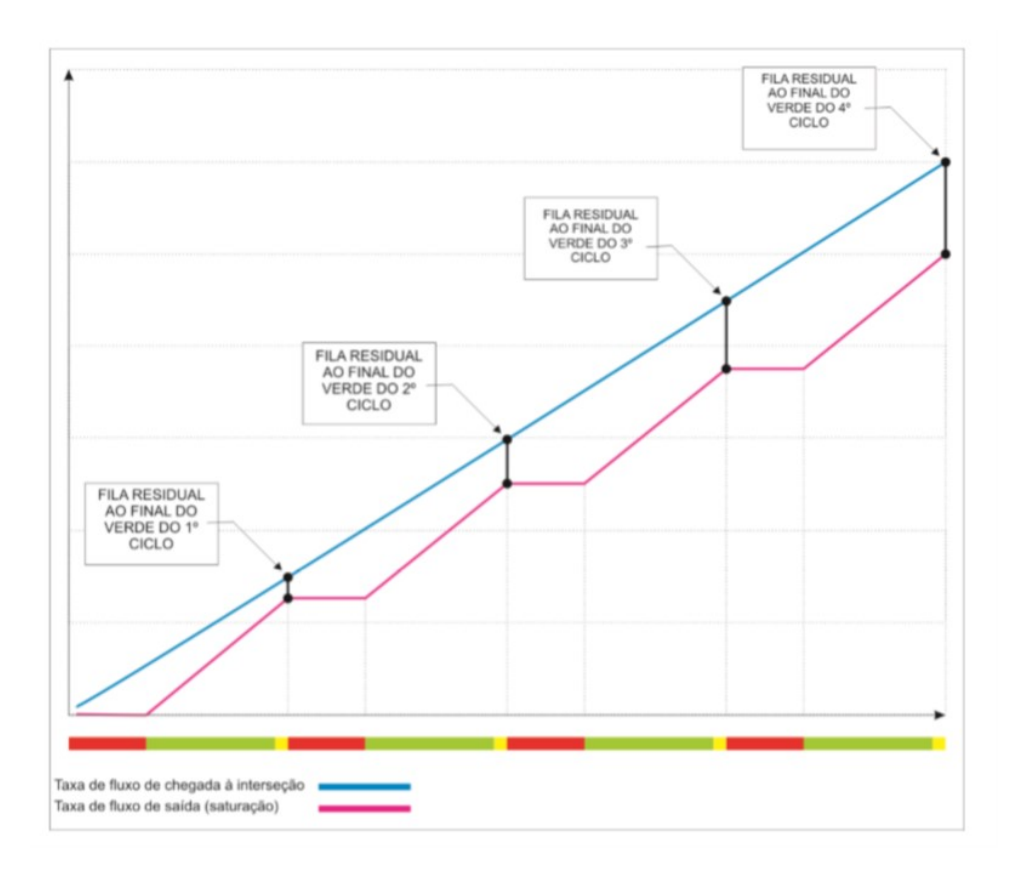

Figura 2.7: Exemplo do crescimento da fila ao longo dos ciclos

Fonte: CONTRAN (2014)

**c)Atraso:** é o tempo que um veículo perde parado numa aproximação semaforizada. Ele é mensurado através da diferença entre o tempo que o veículo leva para percorrer um trecho sob influência do grupo semafórico e o tempo que ele levaria caso percorresse o mesmo trecho em um fluxo contínuo.

**d)Tempo médio de viagem:** é a média do tempo que todos os condutores levam para percorrerem suas viagens durante um determinado intervalo.

## <span id="page-30-0"></span>**2.5.3 Aplicações Utilizando o SUMO**

Fernandes e Beltrão (2018), com o auxílio do [SUMO,](#page-12-1) testaram três cenários para alocação de viagens nas vias próximas de acesso ao Instituto Federal Goiano, com o intuito de mitigar os congestionamentos e o tempo perdido.

Junior et al. (2015) utilizaram o [SUMO](#page-12-1) para verificar a eficácia do uso de agentes inteligentes para o controle do tráfego urbano e redução dos congestionamentos. Além disso, desenvolveram um semáforo inteligente e por meio de simulação analisaram a redução do tempo das viagens e dos congestionamentos.

Leksono e Andriyana (2012) simularam dois cenários no [SUMO](#page-12-1) para verificar a redução do congestionamento em uma rotatória em Norrkoping, Suécia. Nesse sentido, utilizaram como medidas de desempenho o tempo de viagem e fila máxima. O primeiro cenário consistiu em alterar a geometria das vias de ligação à rotatória, e o segundo cenário consistiu na proibição de passagem de veículos pesados.

Apesar de ainda não haver trabalhos nacionais que utilizaram o [SUMO](#page-12-1) para realizar simulações analisando especificamente rotatórias no Brasil, os trabalhos de Fernandes e Beltrão (2018) e Junior et al. (2015) demonstram que esse *software* pode apresentar bons resultados aplicado no sistema viário brasileiro. Além disso, o trabalho de Leksono e Andriyana (2012), apesar de ter sido realizado na Suécia, mostra que é possível utilizar o [SUMO](#page-12-1) para executar a análise proposta dessa monografia e obter bons resultados.

## <span id="page-30-1"></span>**2.5.4 Aplicações de Otimização**

Lacortt et al. (2013) desenvolveram dois modelos matemáticos de minimização do tempo de percurso veicular em vias semaforizadas utilizando o tempo de verde como variável. Aplicando os dois modelos nas vias da região central de Passo Fundo, no Rio Grande do Sul, encontraram que os tempos otimizados pelos dois modelos foram iguais, além de que apresentaram melhores índices de desempenho das vias, reduzindo o número de paradas, o grau de saturação e o atraso uniforme.

Pereira e Pereira (2017) desenvolveram um simulador de tráfego e um otimizador que utiliza algoritmo genético para encontrar o tempo de ciclo semafórico ótimo de um cruzamento simples na cidade de Varginha, em Minas Gerais. A diferença encontrada do tempo médio de espera entre o ciclo simulado e o ciclo otimizado foi de aproximadamente 20% para o primeiro cruzamento e 8% para o segundo cruzamento.

Cervantes et al. (2009) desenvolveram um algoritmo, adaptado à malha viária nacional, que fornece planos de tempos semafóricos otimizados para controladores de tempo fixo. Depois, compararam os resultados com o software comercial TRANSYT e encontraram valores bem próximos. O algoritmo desenvolvido objetiva a minimização do atraso e a comparação de estratégias.

## <span id="page-32-0"></span>**3 Metodologia**

Nesta seção é abordada a metodologia incluindo a coleta e análise de dados da rede viária em estudo. Também são abordados os desenvolvimentos da modelagem computacional e do algoritmo de varredura do tempo semafórico. A Figura [3.1](#page-32-2) apresenta um fluxograma da metodologia apresentada.

<span id="page-32-2"></span>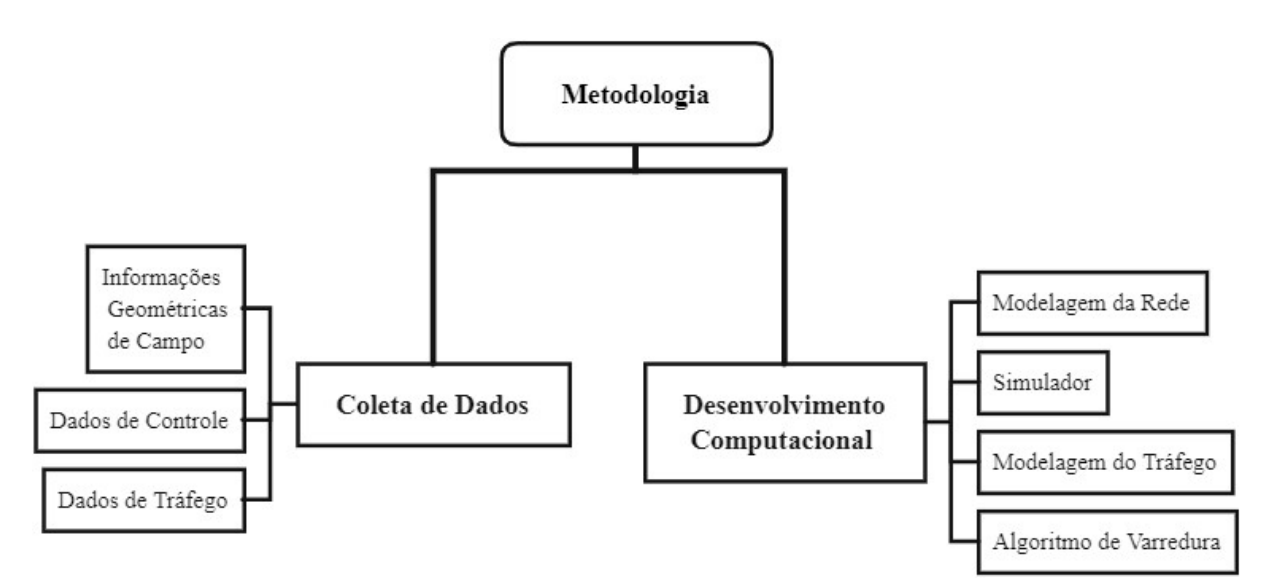

Figura 3.1: Fluxograma do método apresentado

## <span id="page-32-1"></span>**3.1 Coleta de Dados**

Para realizar a análise comparativa dos padrões operacionais entre o tráfego atual e o tráfego do melhor cenário, foi necessário coletar dados geométricos do trecho viário em estudo, dados da programação semafórica atual e dados do volume de tráfego local.

## <span id="page-33-0"></span>**3.1.1 Informações Geométricas de Campo**

Os dados geométricos foram adquiridos com o auxílio da plataforma *online* de mapas *[Open Street Maps](#page-12-8) [\(OSM\)](#page-12-8)* e conferidos parcialmente em campo. O *OpenStreetMap (2017)* é um projeto mundial de mapeamento colaborativo com a vantagem de possuir licença *Copyleft*, que é uma licença de uso livre.

De modo geral, o techo em estudo é composto de vias com três faixas de trânsito com largura de 3,60m cada e velocidade máxima permitida de 60 Km/h. A exceção é a via do Setor Hospitalar Norte, que é um trecho em pista simples.

A região analisada possui três cruzamentos semaforizados, com dois semáforos em cada cruzamento que permitem o trânsito de veículos de uma única aproximação por vez. Esses cruzamentos foram classificados em ordem numérica considerando o sentido horário, conforme apresentado na Figura [3.2.](#page-33-1) O cruzamento 1 possui os semáforos 1-0 e 1-1, o cruzamento 2 possui os semáforos 2-0 e 2-1 e o cruzamento 3 possui os semáforos 3-0 e 3-1.

<span id="page-33-1"></span>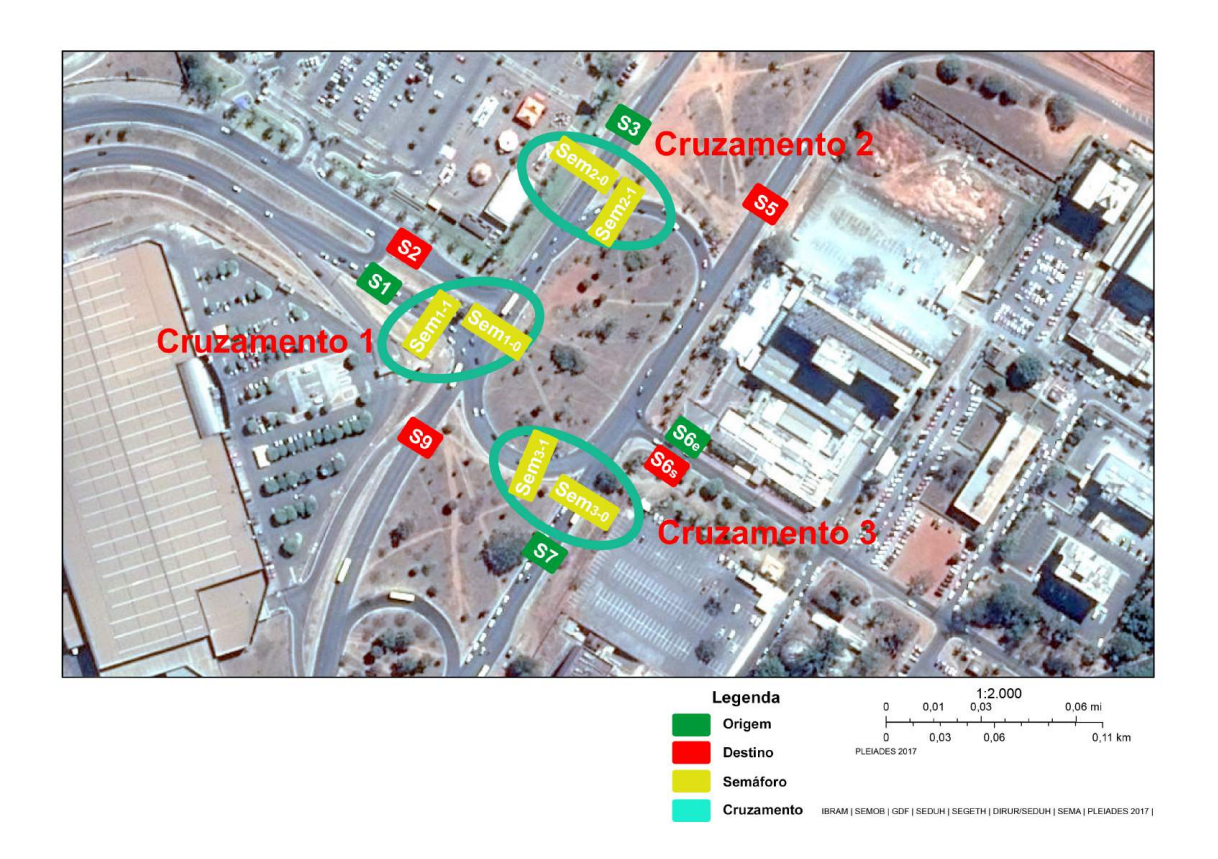

Figura 3.2: Modelo com localização dos semáforos

Essa subdivisão foi feita de modo a facilitar a identificação dos dois principais estágios existentes, o estágio 0 que permite o trânsito de veículos nas aproximações dos semáforos 1-0, 2-0 e 3-0 e proíbe o trânsito de veículos nas aproximações dos semáforos 1-1, 2-1 e 3-1. Em contrapartida, o estágio 1 realiza o oposto do estágio 0. A Figura [2.2](#page-20-1) mostra um diagrama de estágios do trecho em estudo.

<span id="page-34-1"></span>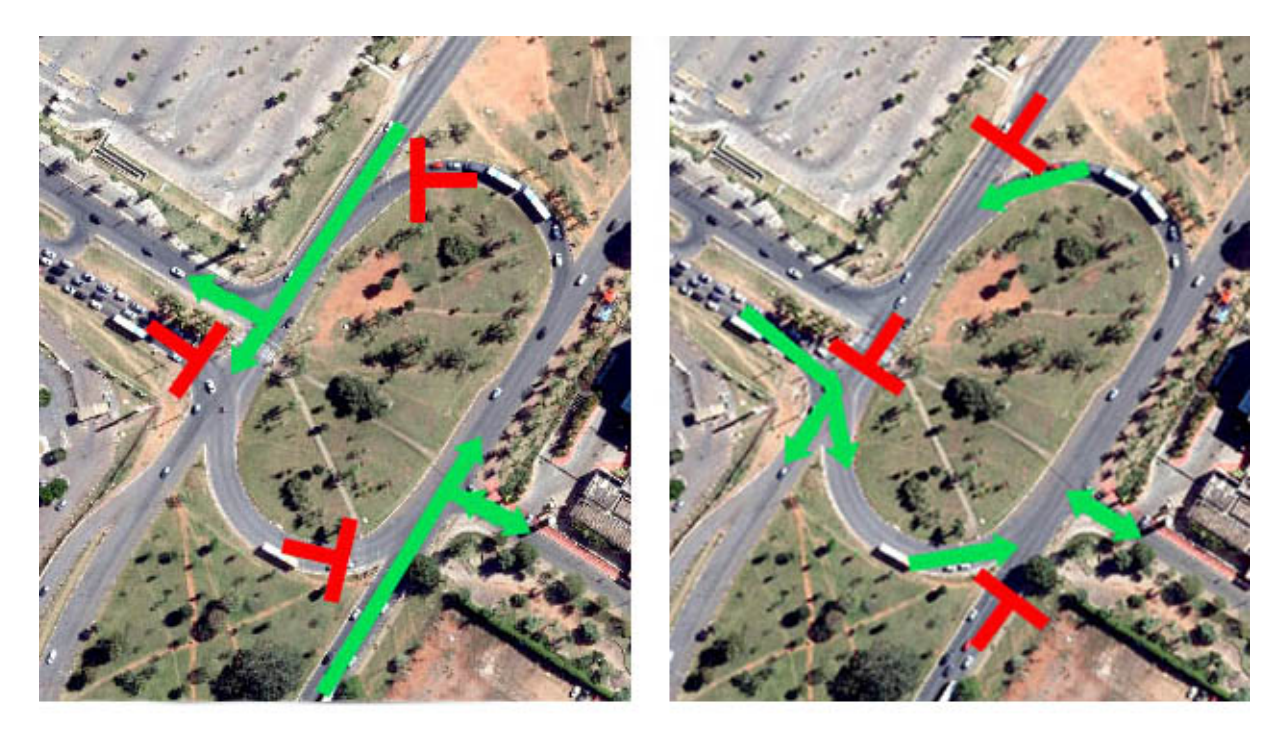

Estágio 0

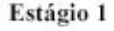

Figura 3.3: Diagrama de estágios do trecho em estudo

### <span id="page-34-0"></span>**3.1.2 Dados de Controle**

A programação semafórica da região em estudo foi fornecida pelo [Departamento de Trân](#page-12-2)[sito do Distrito Federal](#page-12-2) [\(DETRAN-DF\)](#page-12-2) e encontra-se no Anexo [B.1.](#page-18-1) Porém, ao comparar esses valores com os valores medidos em campo, no dia 23 de dezembro de 2021, foi notada uma significativa diferença, como mostrado na Tabela [3.1.](#page-35-1) Dessa forma, optou-se por utilizar os valores medidos em campo para as análises desse estudo. Para a tomada de tempo em campo, foram feitas filmagens dos ciclos semafóricos de cada cruzamento utilizando um *smathphone*.

<span id="page-35-1"></span>

| Grupos<br>Semafóricos | Tempo Fornecido Pelo DETRAN-DF     |                         |                                   |
|-----------------------|------------------------------------|-------------------------|-----------------------------------|
|                       | Tempo de<br>Verde (s)              | Tempo de<br>Amarelo (s) | Tempo de<br>Vermelho<br>Geral (s) |
| Sem. 1-0              | 46                                 | 5                       | 2                                 |
| Sem. 1-1              | 85                                 | 5                       | $\overline{2}$                    |
| Sem. 2-0              | 26                                 | 5                       | $\overline{2}$                    |
| Sem. 2-1              | 26                                 | 5                       | $\overline{2}$                    |
| Sem. 3-0              | 56                                 | 5                       | $\overline{2}$                    |
| Sem. 3-1              | 71                                 | 5                       | $\overline{2}$                    |
| Grupos<br>Semafóricos | Tempo Medido em Campo $(23/12/21)$ |                         |                                   |
|                       | Tempo de<br>Verde (s)              | Tempo de<br>Amarelo (s) | Tempo de<br>Vermelho<br>Geral (s) |
| Sem. 1-0              | 85                                 | 5                       | $\overline{2}$                    |
| Sem. 1-1              | 70                                 | 5                       | 2                                 |
| Sem. 2-0              | 85                                 | 5                       | $\overline{2}$                    |
| Sem. 2-1              | 70                                 | 5                       | $\overline{2}$                    |
| Sem. 3-0              | 85                                 | 5                       | $\overline{2}$                    |
| Sem. 3-1              | 70                                 | 5                       | $\overline{2}$                    |

Tabela 3.1: Comparação do tempo dos ciclos semafóricos

## <span id="page-35-0"></span>**3.1.3 Dados de Tráfego**

Neste tópico, a coleta do volume de tráfego e do fluxo de saturação é abordada bem como as devidas correções aplicadas. Além disso, contêm também o cálculo da taxa de fluxo e a construção da matriz origem-destino.

### **Contagem do Volume de Tráfego**

Segundo DNIT (2006), as contagens volumétricas têm o objetivo de determinar a quantidade, sentido e composição do fluxo de veículos que cruzam por algum ponto selecionado do sistema viário, em um determinado intervalo de tempo. Com ela, é possível realizar análise de capacidade da via, avaliação das causas de congestionamento e de elevados índices de acidentes, dimensionamento do pavimento, entre outros.

Para o presente trabalho, foi escolhido realizar a contagem volumétrica nos trechos entre interseções através da classificação global com o método de contagem manual.
Conforme o DNIT (2006), a classificação global consiste no registro da quantidade de veículos que cruza um determinado trecho da via, agrupando-os pelas suas classes, no caso, entre carros, motos e ônibus. E o método da contagem manual consiste em registrar a quantidade de veículos com o auxílio de fichas ou um contador mecânico ou eletrônico. Entre as principais vantagens estão: a simplicidade de execução e baixo custo para a realização.

A contagem volumétrica foi realizada durante os dias 27 a 29 de abril de 2021, terça-feira a quinta-feira, durante 15 minutos diários no horário de pico, por volta das 18h05min ás 18h20min.

A escolha do horário de pico foi tomada pois, segundo CONTRAN (2014), é justamente nesse horário que ocorrem os maiores fluxos de veículos e, portanto, as vias estão sob solicitação máxima, conforme mostra a Figura [2.4,](#page-22-0) bem como os dias de terça-feira, quarta-feira e quinta-feira são dias que sofrem as menores variações volumétricas conforme a Figura [2.3.](#page-22-1) Ainda, é importante ressaltar que nos dias da contagem volumétrica não houve acidente no local ou nas proximidades e nem feriado que pudesse alterar as condições típicas de fluxo.

Para a contagem *in situ*, foram posicionadas nove pessoas distribuídas pelas seções de 1 a 9, conforme ilustrado na Figura [3.4.](#page-37-0) As seções *S*1, *S*3, *S*6*<sup>e</sup>* e *S*7, de cor verde na Figura [3.4,](#page-37-0) identificam as entradas de veículos no sistema, enquanto as seções  $S_2$ ,  $S_5$ ,  $S_{6s}$ , *S*<sup>7</sup> e *S*9, em vermelho na Figura [3.4,](#page-37-0) identificam as saídas de veículos no sistema. Além disso, as seções *S*<sup>4</sup> e *S*<sup>8</sup> contaram o fluxo de veículo que cruzaram a rotatória e as seções *S*1−<sup>2</sup> e *S*5−<sup>6</sup> foram seções criadas apenas teoricamente para auxiliar na análise de dados. A seção *S*<sup>6</sup> possui mão dupla e, por isso, foi divida em *S*6*<sup>e</sup>*, que corresponde a quantidade de veículos que entraram no sistema por essa seção, e  $S_{6s}$ , que corresponde a quantidade de veículos que saíram do sistema por essa seção.

<span id="page-37-0"></span>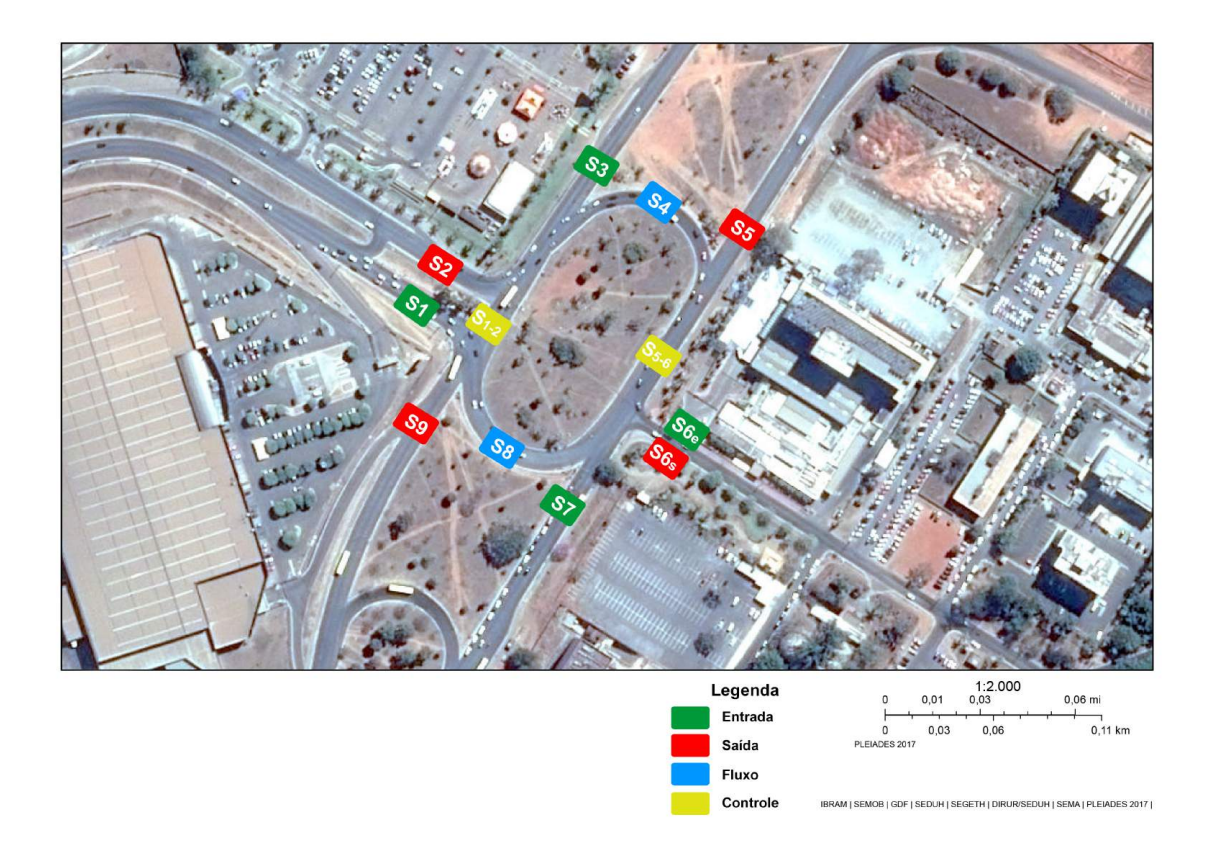

Figura 3.4: Seções escolhidas para a contagem de volume de tráfego

Para a contagem, foi fornecido a cada pessoa um aplicativo no telefone celular que continha um contador manual individual para os três tipos de veículos escolhidos: carros, motos e ônibus. Esses dados encontram-se no Apêndice [A.1.](#page-64-0)

#### **Análise do Volume de Tráfego**

Os dados brutos do volume de tráfego adquiridos em campo contêm uma incerteza causada pelo próprio erro humano e pela quantidade de veículos que estavam rodando, quando iniciou a primeira contagem, e não foram contabilizados. Numa análise inicial foi possível ver, conforme a Tabela [3.2,](#page-38-0) que a maioria dos dados brutos possuía uma diferença percentual, entre o total de veículos que entraram no trecho viário e saíram do trecho viário, inferior a 10%, três categorias com um erro inferior a 25% e apenas um com erro superior a 25%.

<span id="page-38-0"></span>

| ras cha "Simer Enter anyw" per centratur "dos "divides "Si aross |                        |                     |                   |            |  |  |  |  |
|------------------------------------------------------------------|------------------------|---------------------|-------------------|------------|--|--|--|--|
| Dia                                                              | Tipo                   | Somatório da        | Somatório da      | Diferença  |  |  |  |  |
| da                                                               | $\mathrm{d}\mathrm{e}$ |                     |                   |            |  |  |  |  |
| Semana                                                           | Veículo                | Entrada de Veículos | Saída de Veículos | Percentual |  |  |  |  |
|                                                                  | Carro                  | 1033                | 1240              | 16,69      |  |  |  |  |
|                                                                  | Moto                   | 78                  | 82                | 4,88       |  |  |  |  |
| Terça                                                            | Ônibus                 | 81                  | 112               | 27,68      |  |  |  |  |
|                                                                  | Carro                  | 1174                | 1192              | 1,51       |  |  |  |  |
|                                                                  | Moto                   | 86                  | 88                | 2,27       |  |  |  |  |
| Quarta                                                           | Ônibus                 | 75                  | 96                | 21,88      |  |  |  |  |
|                                                                  | Carro                  | 1081                | 1087              | 0,55       |  |  |  |  |
|                                                                  | Moto                   | 98                  | 77                | 21,43      |  |  |  |  |
| Quinta                                                           | Onibus                 | 79                  | 73                | 7,59       |  |  |  |  |

Tabela 3.2: Diferença percentual dos dados brutos

Assim, foi preciso fazer um ajuste nesses dados conforme a Equação [3.1](#page-38-1) com intuito de reduzir essas diferenças. Essa equação trata da conservação de um sistema aberto, ou seja, o somatório de veículos que entram no sistema tem que ser igual ao somatório dos veículos que saem desse sistema. A Equação [3.2](#page-38-2) desenvolve o princípio da Equação [3.1](#page-38-1) aplicado nas seções definidas.

<span id="page-38-2"></span><span id="page-38-1"></span>
$$
\sum Veiculos que entraram no sistema = \sum Veiculos que saíram do sistema (3.1)
$$

$$
S_1 + S_3 + S_{6e} + S_7 = S_2 + S_5 + S_{6s} + S_9 \tag{3.2}
$$

<span id="page-38-4"></span><span id="page-38-3"></span>Além da Equação [3.2,](#page-38-2) é possível dividir o sistema da Figura [3.4](#page-37-0) em quatro partes e obter mais seis novas equações, as Equações [3.3](#page-38-3) a [3.8.](#page-39-0)

$$
S_8 + S_9 - S_1 = S_{1-2} \tag{3.3}
$$

$$
S_3 + S_4 - S_2 = S_{1-2} \tag{3.4}
$$

$$
\implies S_8 + S_9 - S_1 = S_3 + S_4 - S_2 \tag{3.5}
$$

$$
S_4 + S_5 = S_{5-6} \tag{3.6}
$$

26

$$
S_7 + S_8 + S_{6e} - S_{6s} = S_{5-6}
$$
\n
$$
(3.7)
$$

$$
\implies S_4 + S_5 = S_7 + S_8 + S_{6e} - S_{6s} \tag{3.8}
$$

<span id="page-39-0"></span>Para ajustar os valores do volume de tráfego coletado, era necessário que houvesse igualdade na Equação [3.2,](#page-38-2) Equação [3.5](#page-38-4) e Equação [3.8.](#page-39-0) Para isso, foi alterado os valores de contagem de algumas seções, seja somando veículos ou subtraindo, até atingir o equilíbrio. Inicialmente, procurou-se reduzir as maiores diferenças de contagem dentro do mesmo dia. Depois, foram feitos ajustes menores na quantidade de veículos contados, quando comparado a outros dias, até encontrar a igualdade.

<span id="page-39-1"></span>Desse modo, foi obtida a tabela do Apêndice [A.2](#page-64-1) contendo o volume de tráfego ajustado dos três dias, bem como a Tabela [3.3](#page-39-1) que traz a média do volume de tráfego dos três dias, para as seções definidas na interseção.

| Seção  | S <sub>1</sub>   | S <sub>2</sub>   | S <sub>3</sub> | S <sub>4</sub> | S <sub>5</sub> |
|--------|------------------|------------------|----------------|----------------|----------------|
| Carro  | 312              | 333              | 435            | 117            | 537            |
| Moto   | 25               | 24               | 23             | 18             | 40             |
| Ônibus | 30               | 17               | 17             | 14             | 27             |
| Seção  | S <sub>6</sub> e | S6s              | S7             | S <sub>8</sub> | S <sub>9</sub> |
| Carro  | 79               | 41               | 268            | 348            | 183            |
| Moto   | 15               | 3                | 22             | 24             | 18             |
| Ônibus | $\left( \right)$ | $\left( \right)$ | 31             | 10             | 34             |

Tabela 3.3: Fluxo médio de veículos em um intervalo de 15 minutos

Com o Apêndice [A.2,](#page-64-1) que apresenta o volume de veículos ajustados, foi possível construir a matriz OD (Origem-Destino) da rede viária em questão para cada tipo de veículo. Além disso, foi possível também calcular a taxa de fluxo. A Tabela [3.4](#page-40-0) traz a matriz OD com o volume de tráfego por hora.

|                    | Origem         | Destino        |                |     |                |  |  |
|--------------------|----------------|----------------|----------------|-----|----------------|--|--|
| Tipo de<br>Veículo | Seção          | S <sub>2</sub> | S <sub>5</sub> | S6s | S <sub>9</sub> |  |  |
|                    | S <sub>1</sub> | 52             | 836            | 112 | 248            |  |  |
|                    | S <sub>3</sub> | 1112           | 208            | 36  | 384            |  |  |
|                    | S6E            | 84             | 192            |     | 40             |  |  |
| Carro              | S7             | 204            | 772            | 12  | 84             |  |  |
|                    | Seção          | S <sub>2</sub> | S <sub>5</sub> | S6s | S <sub>9</sub> |  |  |
|                    | S <sub>1</sub> | 4              | 64             | 12  | 20             |  |  |
|                    | S <sub>3</sub> | 56             | 0              | 4   | 32             |  |  |
|                    | S6E            | 16             | 16             |     | 28             |  |  |
| Moto               | S7             | 4              | 79             | 1   | 4              |  |  |
|                    | Seção          | S <sub>2</sub> | S <sub>5</sub> | S6s | S9             |  |  |
|                    | S1             |                | 24             |     | 96             |  |  |
|                    | S <sub>3</sub> | 40             | 8              |     | 20             |  |  |
| Õnibus             | S7             | 28             | 64             |     | 32             |  |  |

<span id="page-40-0"></span>Tabela 3.4: Matriz OD com o volume de tráfego por hora

#### **Fluxo de Saturação e Tempo Perdido**

Para o cálculo do fluxo de saturação e de tempo perdido foi utilizado o método 2 do CONTRAN (2014), que é o mesmo método utilizado pela [CETSP,](#page-12-0) por ser o método mais simples e viável de ser aplicado no local em estudo devido ao elevado fluxo de veículos do local, bem como a disponibilidade de recursos para a coleta dos dados no campo. Esse método é brevemente descrito a seguir.

Com o auxílio da planilha do Anexo [B.2](#page-20-0) e de um cronômetro, é anotada na planilha a quantidade de carros que ultrapassa o semáforo durante o tempo de verde em intervalos de 5s. A contagem é encerrada quando inicia o tempo de vermelho no semáforo ou o fluxo de carros deixa de ser saturado (caso exista um intervalo de 5s com nenhum carro ultrapassando o semáforo).

Em locais com elevado tráfego, o método permite que essa contagem seja feita em apenas um faixa da pista e depois extrapolada, o que de fato foi realizado. O método requer ainda que, para que um ciclo seja válido, é necessário que haja pelo menos cinco intervalos saturados.

O primeiro intervalo é somente utilizado para o cálculo do tempo perdido inicial, bem como os intervalos durante o tempo de entreverdes são utilizados para o cálculo do tempo perdido final. O tempo perdido inicial calculado não pode ser inferior a 1s e o tempo perdido final calculado não pode ser negativo.

<span id="page-41-0"></span>Assim, o fluxo de saturação de um ciclo é calculado então pela Equação [3.9.](#page-41-0)

$$
F_S = \frac{\sum_{j=2}^{NIS} NVI_j}{5 (NIS - 1)}
$$
\n(3.9)

Em que:

*F<sup>S</sup>* - fluxo de saturação em veículos por segundo; *NIS* - número de intervalos saturados;  $NVI_i$  - número de veículos no intervalo "j".

Para se obter o valor do fluxo de saturação em veículos por hora basta multiplicar a equação Equação [3.9](#page-41-0) por 3600.

<span id="page-41-1"></span>O tempo perdido inicial é calculado através da Equação [3.10.](#page-41-1)

$$
Tp_i = 5 - \frac{NVI_1}{F_S} \tag{3.10}
$$

Em que:

 $Tp_i$  - tempo perdido inicial;

 $NVI_1$  - número de veículos do primeiro intervalo;

*F<sup>S</sup>* - fluxo de saturação em veículos por segundo.

<span id="page-41-2"></span>O tempo perdido final é calculado através da Equação [3.11.](#page-41-2)

$$
Tp_f = DIEV - \frac{NVIEV}{F_S} \tag{3.11}
$$

Em que:

 $Tp_f$  - tempo perdido final;

*DIEV* - duração dos intervalos de entreverdes;

*NV IEV* - número de veículos de entreverdes;

*F<sup>S</sup>* - fluxo de saturação em veículos por segundo.

Por fim, o valor do fluxo de saturação, do tempo perdido inicial e do tempo perdido final, para o respectivo semáforo, é determinado pela média aritmética dos valores calculados em cada ciclo semafórico válido pesquisado.

Os Apêndices [A.3](#page-65-0) a [A.8](#page-70-0) contêm os dados brutos adquiridos em campo para cada semáforo, no dia 28 de outubro de 2021, conforme a planilha presente no Anexo [B.2](#page-20-0) do método utilizado. Além desses dados, eles contêm também os valores do fluxo de saturação e do tempo perdido inicial calculados para cada semáforo.

Para o cálculo do tempo perdido final, utilizando esse método, seriam necessários ciclos saturados de veículos, ou seja, ciclos em que os todos os intervalos estivessem veículos cruzando, o que não foi possível ser atendido. Porém, conforme Mannering e Washburn (2013), é difícil encontrar em campo tais ciclos. Assim, os autores recomendam que 3s de tempo perdido final é uma boa estimativa, e portanto, é o que foi adotado para todos os semáforos.

### **3.2 Desenvolvimento Computacional**

Nesta parte, é descrita a implementação dos dados adquiridos no *software* de simulação, bem como da sua configuração para o processamento computacional.

### **3.2.1 Modelagem da Rede**

Segundo DNIT (2006), a modelagem é a criação de um modelo representativo da rede do sistema viário em estudo, definido de modo a possibilitar a análise do comportamento do tráfego em diversos trechos.

De acordo com Ayala (2013), em uma modelagem padrão, é preciso conhecer alguns atributos físicos, de tráfego e regulamentação, tais como: geometria da via, tamanho da seção, número de faixas, vias de acesso, volume e composição de tráfego, sinalização da via, movimentos possíveis, entre outros. Dessa forma, foram introduzidos os dados geométricos, de controle e de tráfego obtidos.

A modelagem da rede foi feita utilizando a ferramenta netedit, que faz parte do *software* [SUMO.](#page-12-1) Segundo Krajzewicz et al. (2012), "netedit é um editor gráfico de rede que pode ser usado para criar redes do zero e modificar todos os aspectos das redes existentes. Com uma interface de seleção e destaque, também pode ser utilizado para definir e editar rotas, veículos e pessoas."

Além disso, foi utilizado o *OSM Web Wizard*, um módulo do [SUMO,](#page-12-1) que capturou os principais dados físicos do *[Open Street Maps](#page-12-2) [\(OSM\)](#page-12-2)* necessários para auxiliar a modelagem da rede, como por exemplo, as larguras e quantidades de faixas, os comprimentos das pistas e as velocidades das vias. A Figura [3.5](#page-43-0) ilustra a rede modelada com os dados de geométricos e de controle.

<span id="page-43-0"></span>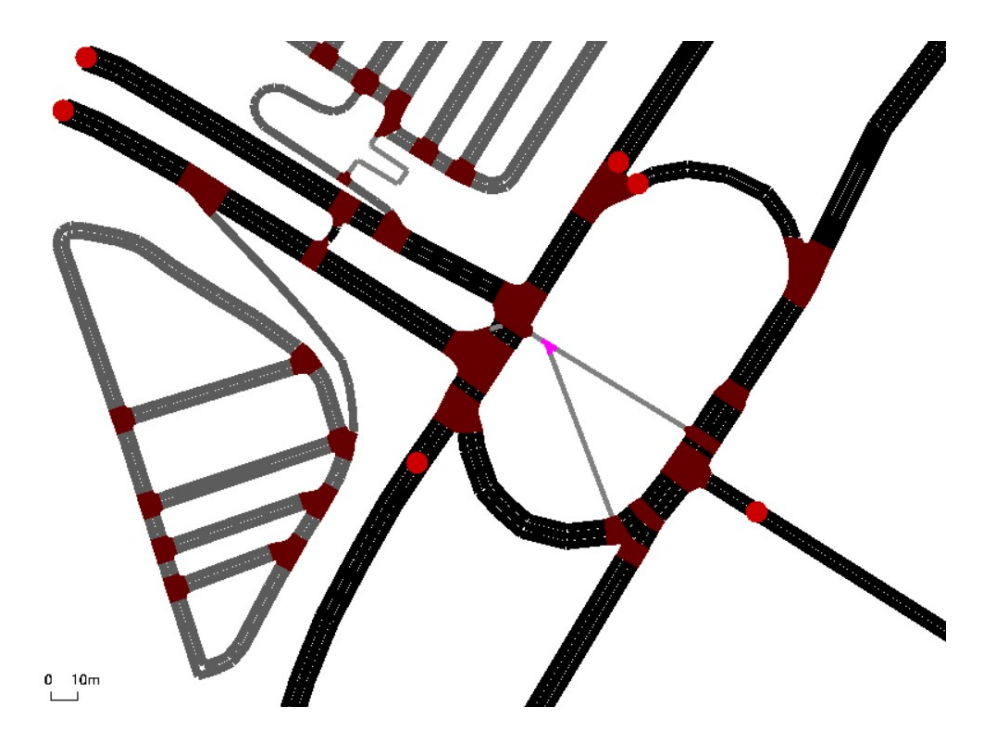

Figura 3.5: Modelo da rede

### **3.2.2 Simulador**

O [SUMO](#page-12-1) [\(Simulação de Mobilidade Urbana\)](#page-12-1) é um simulador microscópico de tráfego multimodal, com licença livre GPL2, desenvolvido pelo centro aeroespacial alemão. Ele se destaca pela flexibilidade de programação, velocidade de execução e baixo consumo computacional.

Além do simulador, o [SUMO](#page-12-1) conta com uma série de ferramentas que auxiliam na preparação e execução da simulação. A seguir, são descritos brevemente as principais ferramentas do *software*.

- SUMO: Simulador microscópico sem visualização, aplicação direta na linha de comando;
- SUMO-GUI: Simulador microscópico com uma interface gráfica de usuário;
- NETCONVERT: Importador e gerador de redes, capaz de ler redes rodoviárias de diferentes formatos e os converte no formato SUMO;
- NETEDIT: Editor gráfico de rede;
- NETGENERATE: Gerador de redes abstratas para a simulação SUMO;
- DUAROUTER: Calcula as rotas mais rápidas através da rede, importando diferentes tipos de descrição de demanda. Executa o DUA (Atribuição Dinâmica de Usuário);
- JTRROUTER: Calcula rotas usando porcentagens de mudança de conexões;
- DFROUTER: Calcula rotas usando medições de loop de indução;
- OD2TRIPS: Decompõe matrizes O/D em viagens de um único veículo.

Para executar uma simulação no [SUMO,](#page-12-1) são necessários pelo menos dois arquivos, o arquivo de rede e o arquivo de rotas. O arquivo de rede, do formato .net.xml, contêm a rede modelada em si, com todos os parâmetros físicos e permissões de passagem das aproximações. Já o arquivo de rotas, do formato .rou.xml, contêm todas as informações relacionadas ao fluxo de veículos e suas características. Há ainda um terceiro tipo de arquivo, porém opcional, do formato .add.xml, que contêm elementos gráficos e configurações adicionais que auxiliam na visualização gráfica e saída de dados. A Figura [3.6](#page-44-0) ilustra esses três arquivos de configuração.

```
Box 3.1: Example of a configuration XML file: example.sumocfg
<configuration>
    <input>
        <net-file value="example.net.xml"/>
        <route-files value="example.rou.xml"/>
        <additional-files value="example.add.xml"/>
    \langle/input>
</configuration>
```
Figura 3.6: Arquivos .xml do SUMO

Fonte: Gudwin (2016)

#### **Modelo de** *Car-Following*

*Car-following*, resumidamente, é um modelo matemático que determina a velocidade de um veículo em relação ao veículo da sua frente. A lógica do modelo car-following padrão, modelo *Krauss*, do [SUMO](#page-12-1) foi desenvolvida por Krauß (1998), e consiste em manter os veículos circulando o mais rápido possível desde que garanta a segurança, ou seja, sempre podendo evitar uma colisão se o líder começar a frear dentro dos limites de desaceleração máxima do líder e do seguidor. Os parâmetros do modelo de *car-following* Krauß (1998) estão listados a seguir e a Tabela [3.5](#page-46-0) traz os valores padrão da calibração.

<span id="page-45-0"></span>• minGap: Distância, em metros, entre o para-choque dianteiro do veículo condutor e o para-choque traseiro do veículo líder conforme a Figura [3.7.](#page-45-0)

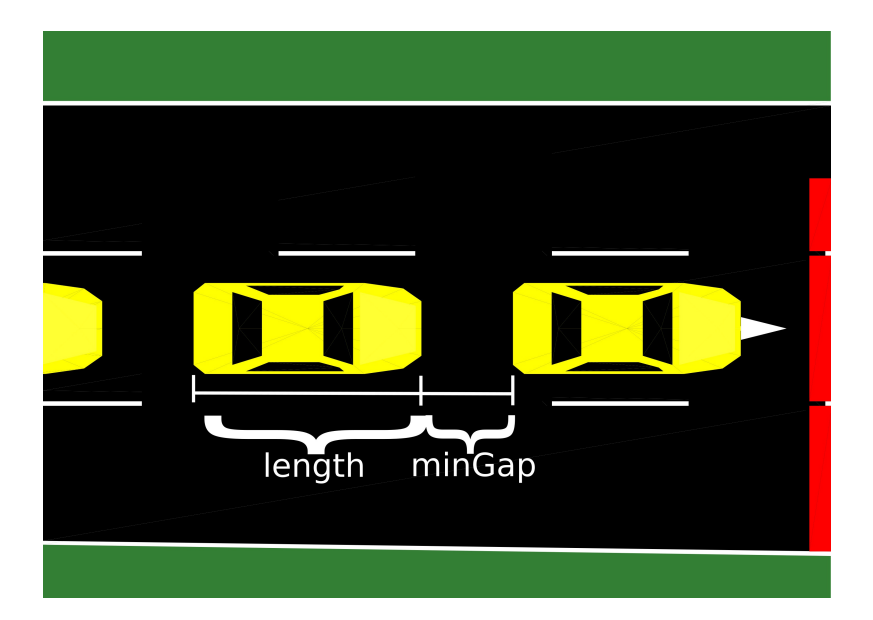

Figura 3.7: Definição do minGap

Fonte: Krajzewicz et al. (2012)

- accel: A capacidade de aceleração em (m/*s* 2 ) do veículo.
- decel: A capacidade de desaceleração em (m/*s* 2 ) do veículo.
- emergencyDecel: A capacidade máxima de desaceleração em (m/*s* 2 ) do veículo em caso de emergência.
- apparentDecel: A capacidade máxima de desaceleração em (m/*s* 2 ), esperada pelo condutor, do veículo líder.
- sigma: É um parâmetro que dita a imperfeição da condução do motorista. Varia entre 0 e 1, sendo que 0 significa uma condução totalmente perfeita e 1 totalmente imperfeita.
- tau: É um parâmetro, medido em segundos, que destina garantir a possibilidade de frear a tempo quando o veículo líder começa a frear. No modelo Krauß (1998), esse intervalo é suficiente para o condutor frear e ainda manter a distância do minGap.

| minGap(m)                | 2,5 |
|--------------------------|-----|
| $\rm{accel}\ (m/s^2)$    | 2,6 |
| decel $(m/s^2)$          | 4,5 |
| emergencyDecel $(m/s^2)$ | 4,5 |
| apparentDecel $(m/s^2)$  | 4,5 |
| sigma                    | 0,5 |
| tau(s)                   |     |

<span id="page-46-0"></span>Tabela 3.5: Parâmetros padrão do modelo de car-following do [SUMO](#page-12-1)

### **Modelo de** *Lane-Changing*

*Lane-changing*, em suma, é um modelo matemático que determina a escolha da faixa e ajustes de velocidade relacionados à mudança de faixa. O modelo padrão do [SUMO](#page-12-1) é o LC2013 desenvolvido por Erdmann (2015). Esse modelo calcula a decisão de mudança de faixa de um veículo em cada etapa de simulação com base na rota do veículo e nas condições de tráfego atuais e das proximidades. Ademais, ele calcula as variações na velocidade do próprio veículo e dos veículos próximos quando ocorre a execução da mudança de faixa desejada.

<span id="page-46-1"></span>A Figura [3.8](#page-46-1) ilustra o simulador [SUMO-](#page-12-1)GUI rodando.

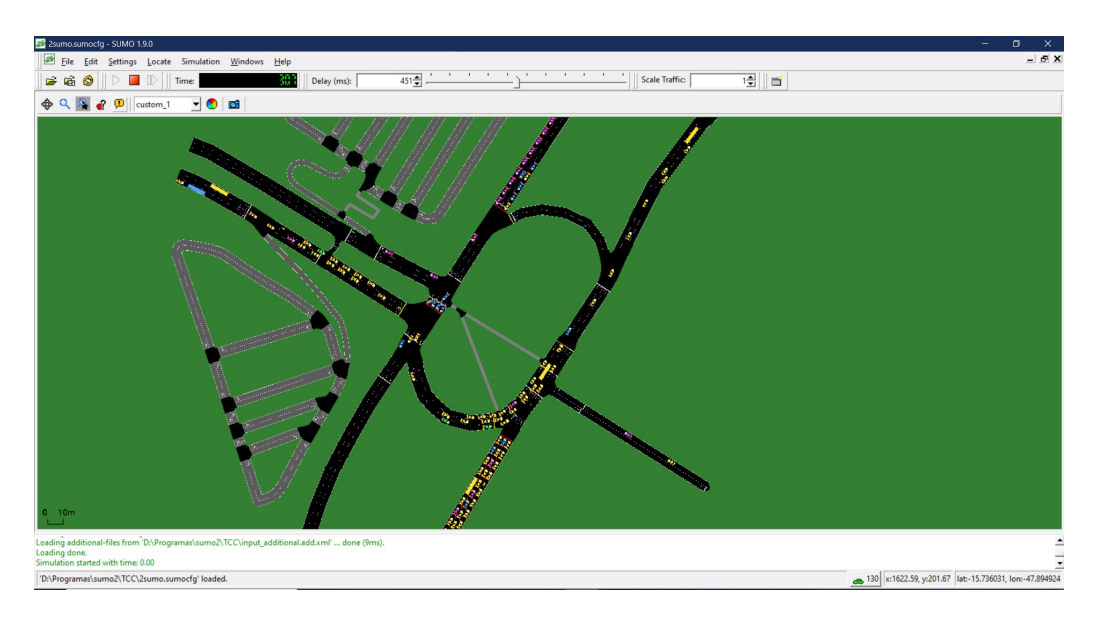

Figura 3.8: Exemplo do simulador SUMO-GUI

Ademais, o [SUMO](#page-12-1) possui um atributo chamado *Speed Factor* que permite amostrar um fator de velocidade específico a partir de uma distribuição normal. Com isso, por padrão, as motos e carros possuem uma distribuição de velocidade em que 95% dos motoristas dirigem entre 80% e 120% do limite de velocidade legal.

### **3.2.3 Modelagem do Tráfego**

Com os dados da Tabela [3.4,](#page-40-0) foi possível então criar o arquivo de rotas do [SUMO](#page-12-1) também com a ferramenta NetEdit. Ainda, foram considerados três tipos de veículos: carros, motos e ônibus, que correspondem com a maioria dos tipos veículos que utilizam a rede e que foram registrados na contagem volumétrica. A Figura [3.9](#page-47-0) ilustra parte do arquivo de rotas definido.

<span id="page-47-0"></span>

| <vtype id="DEFAULT BUS" vclass="bus"></vtype>                                                                               |
|----------------------------------------------------------------------------------------------------|
| <vtype id="DEFAULT MOTO" vclass="motorcycle"></vtype>                                                                       |
| <vtype id="DEFAULT VEHTYPE" vclass="passenger"></vtype>                                                                     |
| <flow begin="0.00" end="3600.00" from="STNE#1" id="S1-S2-CAR" to="STNS#3" vehsperhour="52.00"></flow>                       |
| <flow begin="0.00" end="3600.00" from="STNE#1" id="S1-S2-MOTO" to="STNS#3" vehsperhour="4.00"></flow>                       |
| <flow begin="0.00" end="3600.00" from="STNE#1" id="S1-S5-BUS" to="L4S#1" type="DEFAULT BUS" vehsperhour="24.00"></flow>     |
| <flow begin="0.00" end="3600.00" from="STNE#1" id="S1-S5-CAR" to="L4S#1" vehsperhour="836.04"></flow>                       |
| <flow begin="0.00" end="3600.00" from="STNE#1" id="S1-S5-MOTO" to="L4S#1" type="DEFAULT MOTO" vehsperhour="64.00"></flow>   |
| <flow begin="0.00" end="3600.00" from="STNE#1" id="S1-S6s-CAR" to="SHNS#2" vehsperhour="112.00"></flow>                     |
| <flow begin="0.00" end="3600.00" from="STNE#1" id="S1-S6s-MOTO" to="SHNS#2" type="DEFAULT MOTO" vehsperhour="12.00"></flow> |
| <flow begin="0.00" end="3600.00" from="STNE#1" id="S1-S9-BUS" to="W3S#2" type="DEFAULT BUS" vehsperhour="96.00"></flow>     |
| <flow begin="0.00" end="3600.00" from="STNE#1" id="S1-S9-CAR" to="W3S#2" vehsperhour="248.00"></flow>                       |
| <flow begin="0.00" end="3600.00" from="STNE#1" id="S1-S9-MOTO" to="W3S#2" type="DEFAULT MOTO" vehsperhour="20.00"></flow>   |
| <flow begin="0.00" end="3600.00" from="L4E#1" id="S3-S2-BUS" to="STNS#3" type="DEFAULT BUS" vehsperhour="56.00"></flow>     |
| <flow begin="0.00" end="3600.00" from="L4E#1" id="S3-S2-CAR" to="STNS#3" vehsperhour="1112.14"></flow>                      |

Figura 3.9: Exemplo do arquivo de rotas do SUMO

<span id="page-47-1"></span>Apesar de haver a possibilidade de alterar a largura e a altura dos veículos, por padrão o [SUMO](#page-12-1) diferencia os veículos quanto ao aspecto físico somente pelo comprimento, pois ele considera apenas a ocupação do veículo na faixa no sentido longitudinal, e quanto ao modelo de *car-following* não há distinção de valores entre os veículos por padrão. A Tabela [3.6](#page-47-1) mostra os comprimentos padrão de cada tipo de veículo.

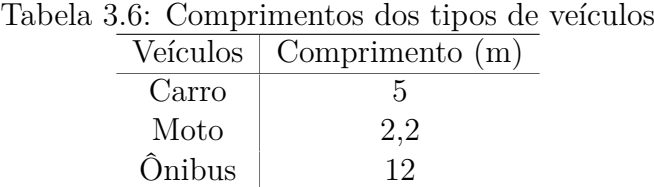

### **3.2.4 Algoritmo de Varredura**

O algoritmo de varredura desenvolvido é um programa que busca encontrar o menor tempo médio de viagem através da alteração dos tempos de ciclos semafóricos e dos seus respectivos tempos de verde.

O [SUMO,](#page-12-1) após cada simulação, gera resultados de desempenho da rede na forma de relatórios em formato .xml. Esses relatórios contêm, por exemplo, informações de rotas de veículos, quantidade de entrada e saída de veículos na rede, emissão de gases poluentes, tempo médio de viagem, consumo de combustível, comprimento de filas, entre outros.

Um relatório em especial chamado *Summary* disponibiliza, por segundo, informações sobre a quantidade total de veículos que foram inseridos na simulação, que estão rodando, que estão parados ou que já chegaram ao seu destino. Além disso, ele também disponibiliza o tempo médio de espera, o tempo médio de viagem e a velocidade média da rede. Esse relatório é de suma importância, pois a medida tempo médio de viagem foi utilizada para a criação do programa.

Assim, foi desenvolvido o algoritmo, disponível no Apêndice [A.3,](#page-16-0) em Python3 a fim de encontrar o menor tempo médio de viagem dado um volume de tráfego constante bem como o tempo total de ciclo semafórico preestabelecido e comum aos três cruzamentos da rede.

A lógica do algoritmo consiste em varrer dentro de um ciclo semafórico todas as combinações possíveis de tempo de verde e, consequentemente, de vermelho. Ou seja, ele cria uma matriz que vai incrementando, em um intervalo predeterminado, o tempo de verde e decrementando o tempo de vermelho de cada semáforo por simulação.

Por exemplo, se um semáforo tem um ciclo de 40s com 10s de verde e 30s de vermelho e o intervalo de incremento seja de 5s, após a primeira simulação tem-se o ciclo alterado para 15s de verde e 25 de vermelho, e após a segunda simulação o ciclo será de 20s de verde e 20s de vermelho, e assim sucessivamente até atingir o limite mínimo do tempo de vermelho, no caso, 10s. Os tempos de entreverdes não são alterados, e nesse exemplo, para fins explicativos, foram desconsiderados do tempo de ciclo.

No exemplo anterior, foi mostrada a variação dos tempos semafóricos para um único semáforo, porém, na rede modelada existem três cruzamentos com dois semáforos cada, totalizando seis semáforos. Como o algoritmo incrementaria cada um individualmente enquanto manteria os demais constantes até varrer todos os casos possíveis para todos os semáforos, isso exigiria muito processamento do computador e, consequentemente, o tempo para realizar todas as simulações seria elevado.

Por isso, foi considerado, no algoritmo, que em mesmo cruzamento necessariamente quando um semáforo está liberando a passagem dos veículos o outro semáforo está proibindo a passagem dos veículos da sua respectiva aproximação, ou seja, o tempo de verde de um é o tempo de vermelho do outro.

Conforme ilustra a Figura [3.10,](#page-49-0) foi percebido que para qualquer volume de tráfego elevado, quando os tempos de verde entre os semáforos do estágio 0 ou do estágio 1 estão muito espaçados, o tempo médio de viagem é elevado, e quando os tempos de verde estão próximos o tempo médio de viagem é menor. Isso faz sentido, pois tempos de verde muito espaçados entre semáforos, mostram que a defasagem na rede está tão elevada a ponto de interferir no sentido do fluxo oposto, o que acaba gerando congestionamento por impedir a passagem na rotatória. Assim, foi definido um limite de cinco vezes o intervalo de incremento como defasagem máxima para cada semáforo. Com isso, foi reduzida significativamente a quantidade de simulações necessárias para obter o menor tempo médio de viagem.

<span id="page-49-0"></span>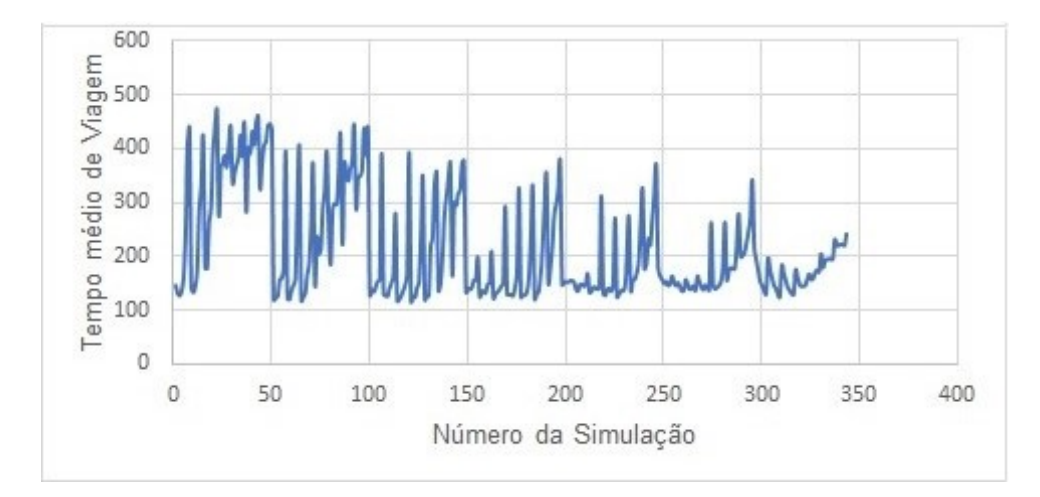

Figura 3.10: Gráfico do cálculo do tempo médio de viagem com incremento de 10s por simulação contendo 343 simulações com 70s de ciclo semafórico

Ainda, é importante ressaltar que foi considerado, para cada ciclo semafórico, um intervalo de 5s de transição do amarelo para o vermelho e 2s como vermelho geral, bem como foi configurado que cada simulação durasse uma hora do mundo virtual. A Figura [3.11](#page-49-1) mostra um exemplo de ciclo semafórico simulado.

<span id="page-49-1"></span>![](_page_49_Figure_4.jpeg)

Figura 3.11: Exemplo de fases de um ciclo semafórico simulado

Como o relatório *Summary* traz a variável tempo médio de viagem da rede por segundo, foi necessário calcular o tempo médio de viagem de cada simulação. Este cálculo foi feito como a média de todos os tempos médios de viagem desprezando os dez minutos iniciais, pois é necessário um período inicial para carregar na simulação os veículos que já estavam rodando. Esse período de dez minutos iniciais foi definido após perceber que depois, desse intervalo, o tempo médio de viagem possui menos variações.

<span id="page-50-0"></span>Por fim, o algoritmo gera um arquivo .csv que contém nas três primeiras colunas os respectivos tempos de verde dos semáforos 1-0, 2-0 e 3-0 e na quarta coluna traz o tempo médio das viagens daquela simulação, como pode ser observado na Figura [3.12.](#page-50-0)

| 45.00, | 65.00, | 60.00, | 150.59 |
|--------|--------|--------|--------|
| 45.00, | 65.00, | 65.00, | 160.53 |
| 50.00, | 30.00, | 30.00, | 125.97 |
| 50.00, | 30.00, | 35.00, | 123.99 |
| 50.00, | 30.00, | 40.00, | 124.38 |
| 50.00, | 30.00, | 45.00, | 140.00 |
| 50.00, | 30.00, | 50.00, | 153.87 |
| 50.00, | 35.00, | 30.00, | 121.76 |
| 50.00, | 35.00, | 35.00, | 122.92 |
| 50.00, | 35.00, | 40.00, | 123.32 |
| 50.00, | 35.00, | 45.00, | 126.39 |
| 50.00, | 35.00, | 50.00, | 143.95 |

Figura 3.12: Exemplo de dados do arquivo .csv

# **4 Resultados**

### **4.1 Ciclos Analisados Pelo Algoritmo**

Segundo o CONTRAN (2014), é recomendado que o tempo de ciclo semafórico não ultrapasse 120s, por isso, foram definidos inicialmente três tempos de ciclo. O primeiro ciclo tem 94s e ele foi escolhido, de maneira aleatória, por ser um ciclo de 1 minuto e meio mais 4s de vermelho geral, o segundo ciclo tem 124s e foi escolhido por ser o tempo máximo recomendado pela norma acrescido também dos 4s de vermelho geral e o terceiro ciclo tem 145s por ser o tempo de ciclo oficial conforme [B.1.](#page-18-0) Também foi definido que o tempo mínimo de verde para um semáforo é de 10s, conforme a recomendação do tempo de verde de segurança do CONTRAN (2014), e que o intervalo de incremento no tempo de verde seria de 5s, pois esse intervalo é suficiente para produzir alterações no fluxo de veículos da rede e não gerar uma grande quantidade de simulações. Além disso, também foi definido que tempos de amarelo e vermelho geral são constantes a todos os ciclos e seus valores são respectivamente 5s e 2s, pois são valores comumente utilizados pelo [DETRAN-DF](#page-12-3) e pelo [CONTRAN.](#page-12-4)

Após várias simulações, foram encontrados os melhores tempos de verde e vermelho para cada semáforo. Esses tempos e o tempo médio de viagem do ciclo semafórico estão mostrados na Tabela [4.1.](#page-52-0)

<span id="page-52-0"></span>

| Ciclos        | Grupos      | $1000$ $1000$ $1000$ $1000$ $1000$<br>Tempo de | Tempo de     | Tempo Médio   |
|---------------|-------------|------------------------------------------------|--------------|---------------|
| Semafóricos   | Semafóricos | Verde (s)                                      | Vermelho (s) | de Viagem (s) |
|               | Sem. 1-0    | 30                                             | 50           |               |
|               | Sem. 2-0    | 40                                             | 40           |               |
| Ciclo de 94s  | Sem. $3-0$  | 20                                             | 60           | 107,9s        |
|               | Sem. 1-0    | 35                                             | 75           |               |
|               | Sem. $2-0$  | 45                                             | 65           |               |
| Ciclo de 124s | Sem. $3-0$  | 25                                             | 85           | 111,4s        |
|               | Sem. 1-0    | 45                                             | 86           |               |
|               | Sem. $2-0$  | 50                                             | 81           |               |
| Ciclo de 145s | Sem. $3-0$  | 30                                             | 101          | 114,1s        |

Tabela 4.1: Tempos de ciclo

A fim de se obter o melhor tempo de ciclo global, foram realizadas outras simulações variando o tempo de ciclo. Inicialmente foram calculados ciclos com diferença de 20s em relação aos três primeiros ciclos escolhidos, e depois foi-se variando 5s em torno do ciclo com menor tempo médio de viagem encontrado. A Figura [4.1](#page-52-1) ilustra o gráfico com todos os tempos de ciclo simulados e seus respectivos tempos médio de viagem. É possível dizer que as diferenças do tempo médio de viagem entre os ciclos de 74s e 99s são pequenas e que o melhor tempo de ciclo encontrado é de 94s.

#### Tempo Médio de Viagem Por Ciclo Semafórico

<span id="page-52-1"></span>![](_page_52_Figure_4.jpeg)

Figura 4.1: Tempo médio de viagem por ciclo semafórico

# **4.2 Ciclo Ótimo de Webster**

Para o cálculo do ciclo de Webster, conforme a Equação [2.5,](#page-26-0) é necessário conhecer o tempo perdido total, a taxa de ocupação de cada estágio e o número de estágios. Esses parâmetros foram calculados e estão presentes na Tabela [4.2](#page-53-0) bem como o tempo de verde do respectivo ciclo.

<span id="page-53-0"></span>

| Tapona 1.2. Tapona do calegio do ciclo do Hobbici o do tempo do Veldo |       |         |                |                |       |       |  |  |
|-----------------------------------------------------------------------|-------|---------|----------------|----------------|-------|-------|--|--|
| Cruzamento                                                            |       |         |                | 2<br>3         |       |       |  |  |
| Semáforo                                                              | $1-0$ | $1 - 1$ | $2-0$          | $2 - 1$        | $3-0$ | $3-1$ |  |  |
| Taxa de Ocupação                                                      | 0,29  | 0,22    | 0,38           | 0,12           | 0,18  | 0,30  |  |  |
| Tempo Perdido Total(s)                                                |       | 9,10    |                | 10,45<br>10,66 |       |       |  |  |
| $Ciclo$ Ótimo de Webster(s)                                           |       | 38,24   | 41,25          |                | 40,96 |       |  |  |
| $Ciclo$ Webster Arredondado(s)                                        |       | 38,00   | 41,00<br>41,00 |                |       |       |  |  |
| Tempo de Verde Efetivo $(s)$                                          | 16,37 | 12,53   | 22,97          | 7,58           | 11,39 | 18,95 |  |  |
| Tempo de Verde Real(s)                                                | 18,47 | 14,63   | 26,42          | 11,03          | 15,05 | 22,61 |  |  |
| Tempo de Verde Arrendondado(s)                                        | 18,00 | 15,00   | 26,00          | 11,00          | 15,00 | 23,00 |  |  |
| Tempo de Verde Final(s)                                               | 13    | 11      | 19             | 8              | 11    | 16    |  |  |

Tabela 4.2: Tabela do cálculo do ciclo de Webster e do tempo de verde

A taxa de ocupação foi calculada sabendo que cada cruzamento possui dois estágios, utilizando a Equação [2.6.](#page-26-1) O tempo perdido total é a soma do tempo perdido inicial com o tempo perdido final, ambos provenientes dos Anexos [A.3](#page-65-0) a [A.8](#page-70-0) já apresentados. O arrendondamento tanto do ciclo de Webster quanto do tempo de verde é uma recomendação do CONTRAN (2014) para uma melhor adequação à realidade, pois os semáforos utilizados no cotidiano não possuem a capacidade de adotarem programações semafóricas com números não naturais.

<span id="page-53-1"></span>O tempo de verde efetivo é definido, conforme CONTRAN (2014), como o tempo de verde que seria efetivamente utilizado pelo fluxo de veículos do estágio corrente, e ele foi calculado pela Equação [4.1.](#page-53-1)

$$
T_{v \ efetivo} = (T_c - T_p) \frac{y_i}{\sum_{i=1}^n y_i}
$$
\n(4.1)

Em que:

*Tv efetivo* - tempo de verde efetivo em segundos;

*T<sup>c</sup>* - tempo de ciclo Webster arredondado em segundos;

*T<sup>p</sup>* - tempo perdido total em segundos;

*y<sup>i</sup>* - taxa de ocupação da aproximação i.

<span id="page-54-0"></span>O tempo de verde real é definido, conforme CONTRAN (2014), como o tempo de verde em que um estágio permanece em verde, e ele foi calculado pela Equação [4.2:](#page-54-0)

$$
T_{v\ real} = T_{v\ e\ f\ e\ tivo} - T_{ev} + T_p \tag{4.2}
$$

Em que:

*Tv real* - tempo de verde real em segundos; *Tv efetivo* - tempo de verde efetivo em segundos; *Tev* - tempo de entreverdes do estágio em segundos; *T<sup>p</sup>* - tempo perdido total em segundos.

Como as somas dos tempos de verde arredondado de um mesmo cruzamento com o tempo de entreverdes(14s, sendo 5s do tempo de amarelo e 2s do tempo de vermelho geral para cada estágio) são superiores ao tempo de ciclo de Webster, é necessário normalizar esses tempos de verde em relação ao ciclo de Webster. Assim foi calculado o tempo de verde final conforme a Equação [4.3.](#page-54-1)

$$
T_{v \ final} = (T_c - T_{ev}) \frac{t_{v \ real \ i}}{t_{v \ real \ i} + t_{v \ real \ j}} \tag{4.3}
$$

<span id="page-54-1"></span>Em que:

 $T_{v \ final}$  - tempo de verde final em segundos; *T<sup>c</sup>* - tempo de ciclo Webster arredondado em segundos; *Tev* - tempo de entreverdes total em segundos; *tv real i* - tempo de verde real da aproximação i em segundos; *tv real j* - tempo de verde real da aproximação j em segundos.

Porém, o CONTRAN (2014) relata que tempos de verde muito curtos geram um alto potencial de acidentes. Por isso, recomenda que o tempo de verde não seja inferior a 10s, já que o tempo de verde de segurança é geralmente entre 10s e 20s.

Assim, para que o semáforo 2-1 atendesse esse critério, foi aumentado o tempo de ciclo de Webster em 30% em todos os ciclos semafóricos, conforme a Tabela [4.3.](#page-55-0) Apesar da distorção do tempo de ciclo causada por esse aumento, segundo o CONTRAN (2014) "tempos de ciclo na faixa de 0,75 a 1,5 do tempo de ciclo ótimo produzem atrasos médios por veículos no máximo 20% superiores ao valor do atraso obtido com o tempo de ciclo ótimo", o que pode melhor ser visualizado na curva de Webster da Figura [4.2.](#page-55-1)

| Cruzamento                     |         |         | റ     |         | 3     |       |
|--------------------------------|---------|---------|-------|---------|-------|-------|
| Semáforo                       | $1 - 0$ | $1 - 1$ | $2-0$ | $2 - 1$ | $3-0$ | $3-1$ |
| $Ciclo$ Otimo de Webster $(s)$ | 49,71   |         | 53,63 |         | 53,25 |       |
| Ciclo Webster Arredondado(s)   |         | 50,00   | 54,00 |         | 53,00 |       |
| Tempo de Verde Efetivo(s)      | 23,16   | 17,74   | 32,74 | 10,81   | 15,89 | 26,44 |
| Tempo de Verde Real(s)         | 25,26   | 19.84   | 36,19 | 14,26   | 19.56 | 30,11 |
| Tempo de Verde Arrendondado(s) | 25,00   | 20,00   | 36,00 | 14,00   | 20,00 | 30,00 |
| Tempo de Verde Final(s)        | 20      | 16      | 29    | 11      | 16    | 23    |

<span id="page-55-0"></span>Tabela 4.3: Tabela do cálculo do ciclo de Webster e do tempo de verde aumentado em 30%

<span id="page-55-1"></span>![](_page_55_Figure_2.jpeg)

Figura 4.2: Curva de atraso Webster

Fonte: Setti (2013)

## **4.3 Comparação de Cenários**

Após obter os valores do tempo de verde do ciclo de Webster da Tabela [4.3,](#page-55-0) foi então possível inseri-los no simulador e obter o seu respectivo tempo médio de viagem a fim de compará-lo com os cenários do ciclo atual e do melhor ciclo encontrado pelo algortimo. Os tempos de amarelo e vermelho geral são constantes a todos os ciclos e seus valores são respectivamente 5s e 2s. A Tabela [4.4](#page-56-0) traz essa comparação.

<span id="page-56-0"></span>

| Ciclos                         | Grupos      | Tempo de    | Tempo de     | Tempo Médio   | Tempo de       |  |  |  |  |  |
|--------------------------------|-------------|-------------|--------------|---------------|----------------|--|--|--|--|--|
| Semafóricos                    | Semafóricos | Verde $(s)$ | Vermelho (s) | de Viagem (s) | Ciclo(s)       |  |  |  |  |  |
| Ciclo<br>do Algoritmo          | Sem. 1-0    | 30          | 50           | 107,9         | 94             |  |  |  |  |  |
|                                | Sem. 2-0    | 40          | 40           |               |                |  |  |  |  |  |
|                                | Sem. 3-0    | 20          | 60           |               |                |  |  |  |  |  |
| Ciclo Otimo de<br>Webster 30\% | Sem. 1-0    | 20          | 16           | 131,5         | 50, 54 e $53*$ |  |  |  |  |  |
|                                | Sem. 2-0    | 29          | 11           |               |                |  |  |  |  |  |
|                                | Sem. 3-0    | 16          | 23           |               |                |  |  |  |  |  |
| Ciclo Atual<br>Medido          | Sem. 1-0    | 85          | 70           | 161,8         | 169            |  |  |  |  |  |
|                                | Sem. 2-0    | 85          | 70           |               |                |  |  |  |  |  |
|                                | Sem. 3-0    | 85          | 70           |               |                |  |  |  |  |  |

Tabela 4.4: Comparação entre os principais ciclos semafóricos

Legenda \* para os cruzamentos 1, 2 e 3 respectivamente

Assim, é possível verificar que o tempo médio de viagem do cenário calculado pelo algoritmo é 18% menor comparado ao cenário do Webster 30% e 33% menor do que o cenário atual.

Todavia, como o ciclo de Webster é teoricamente o ciclo com menor atraso possível, existem três principais hipóteses que explicam esse resultado encontrado. A primeira hipótese é que, devido a falta de calibração, não foi possível simular o trecho viário no *software* com precisão. A segunda hipótese é que pode ter ocorrido algum erro na coleta de dados do fluxo de saturação, que consequentemente causou erro no cálculo do ciclo de Webster. E a terceira hipótese é que, segundo o CONTRAN (2014), em interseções com alto grau de saturação não é recomendado o método de Webster para o cálculo do ciclo ótimo.

## **4.4 Sementes Randômicas**

Segundo Krajzewicz et al. (2012), a aleatoriedade é um aspecto importante da reprodução da realidade em um cenário de simulação. Uma semente (*seed*) é o ponto inicial para um computador gerar uma sequência de números aleatórios.

O Sumo utiliza um algoritmo chamado Mersenne Twister para gerar sementes aleatórias, em que a semente é escolhida com base na hora atual do sistema, resultando em um comportamento verdadeiramente aleatório. Entre os principais parâmetros alterados pela semente no início da simulação estão: horário da entrada de veículos na simulação, rotas

escolhidas pelos motoristas, distribuição de velocidade dos veículos e comportamento do motorista (parâmetro sigma do *car-following*).

Assim, com o intuito de se obter um comportamento constante da rede, foram rodadas cinco simulações aleatórias, com doze horas de simulação do tempo virtual, para cada um dos três cenários analisados. A Tabela [4.5](#page-57-0) traz os tempos médios de viagem para cada simulação.

| Cenários                       | Tempo Médio   | Média do Tempo      |
|--------------------------------|---------------|---------------------|
|                                | de Viagem (s) | Médio de Viagem (s) |
| Ciclo<br>do Algoritmo          | 119,45        | 118,86              |
|                                | 120,49        |                     |
|                                | 122,05        |                     |
|                                | 116,79        |                     |
|                                | 115,53        |                     |
| Ciclo Otimo de<br>Webster 30\% | 143,94        | 144,37              |
|                                | 144,69        |                     |
|                                | 145,45        |                     |
|                                | 143,30        |                     |
|                                | 144,48        |                     |
| Ciclo Atual<br>Medido          | 186,83        | 186,47              |
|                                | 186,42        |                     |
|                                | 187,46        |                     |
|                                | 185,17        |                     |
|                                | 186,46        |                     |

<span id="page-57-0"></span>Tabela 4.5: Tabela com o tempo médio de viagem dos três cenários utilizando sementes aleatórias

Primeiramente, observa-se na Tabela [4.5](#page-57-0) que os valores do tempo médio de viagem das diferentes sementes possuem variações pequenas, evidenciando que a rede possui um comportamento constante. Observa-se também que os valores de tempo médio de viagem, em todas as sementes, foram superiores aos da Tabela [4.4,](#page-56-0) isso ocorreu provavelmente porque as simulações aleatórias rodaram durante doze horas com o fluxo de veículos do horário de pico, contra apenas uma hora da Tabela [4.4.](#page-56-0)

# **5 Tópicos Conclusivos**

### **5.1 Contribuições do Trabalho**

O presente trabalho realizou uma busca do melhor tempo semafórico utilizando o [SUMO,](#page-12-1) um simulador microscópico de código livre, para melhorar as condições de circulação da rotatória que interliga o final da Asa Norte com o Lago Norte, com o Noroeste e com a [EPIA,](#page-12-5) a partir de simulações computacionais e coleta de dados seguindo as recomendações do [CONTRAN](#page-12-4) e do [DNIT.](#page-12-6)

Para encontrar o melhor tempo semafórico, foram definidos três objetivos específicos.

O primeiro, foi desenvolver um algoritmo de varredura do tempo semafórico, o que foi feito através de dados de desempenho de relatórios de saída do [SUMO](#page-12-1) e da linguagem de programação Python3. Essa rotina permitiu, utilizando a medida tempo médio de viagem, encontrar os melhores tempos de verde para cada semáforo da rede, utilizando um tempo de ciclo constante a todos os semáforos.

O segundo, foi avaliar as condições de tráfego global da rede em termos da medida de desempenho tempo médio de viagem. Foi descoberto primeiramente, o melhor tempo de ciclo comum a todos os semáforos e os seus respectivos tempos de verde utilizando o algoritmo desenvolvido. Depois foi calculado o ciclo ótimo de Webster e seu tempo médio de viagem na simulação. Por último, foi calculado o tempo médio de viagem do cenário atual. Assim foi descoberto que o ciclo do algoritmo proporcionou um tempo médio de viagem 18% inferior ao ciclo de Webster e 33% inferior ao ciclo atual.

Porém, como o ciclo de Webster é teoricamente o ciclo com menor atraso possível, evidencia-se que pôde ter ocorrido algum erro de medição do fluxo de saturação, e consequente erro no cálculo do ciclo, ou que a falta de calibração do simulador gerou essa distorção. Ainda, há a hipótese de que, segundo o CONTRAN (2014), em interseções com alto grau de saturação não é recomendado o método de Webster para o cálculo do ciclo ótimo, o que pôde também ter gerado esse desvio.

E o terceiro, foi utilizar sementes aleatórias com o objetivo de testar o desempenho da

rede. Foram ao todo, quinze simulações que duraram doze horas do tempo virtual cada, e foram avaliados seus respectivos tempo médios de viagem que variaram entre si em menos de três porcento.

### **5.2 Limitações do Trabalho**

A primeira limitação do trabalho foi a falta de pessoas treinadas para contagem volumétrica dos veículos e do fluxo de saturação, apesar de toda a área proposta ter sido coberta, a falta de conhecimento técnico e experiência aumentou a imprecisão do trabalho.

A segunda limitação do trabalho foi a não calibração do simulador. A calibração consiste em um ajuste de valores dos parâmetros dos modelos teóricos para corresponder com o comportamento que de fato ocorre na realidade. Houve uma grande quantidade de parâmetros e muito específicos a calibrar, não sendo possível encontrar algo similar na literatura brasileira. Assim, não foi possível validar os resultados encontrados nesse trabalho e, portanto, não devem ser replicados em campo sem mais estudos detalhados.

### **5.3 Recomendações para Trabalhos Futuros**

Como recomendações para trabalhos futuros, sugere-se:

- Calibração do simulador através de medidas de desempenho e dados de campo;
- Testar a metodologia em simuladores mais robustos, como o Vissim e o Aimsun;
- Desenvolver um algoritmo com o tempo de ciclo semafórico variável;
- Estudar o fluxo de pedestres na região;
- Analisar a implementação de semáforos inteligentes.

### Referências Bibliográficas

ALOBAIDI, M. K.; BADRI, R. M.; SALMAN, M. M. (2020). Evaluating the negative impact of traffic congestion on air pollution at signalized intersection. IOP Conference Series: Materials Science and Engineering, v. 737, p. 12146.

ANDRADE, J. M. F. (2018). A tecnologia e seus benefícios para o trânsito. Disponível em: https://portaldotransito.com.br/noticias/urbanismo/tecnologia-e-seus-beneficios -para-o-transito/. Acesso em:  $21/11/2019$ .

AYALA, R. J. L. (2013). Procedimento para Identificação dos Principais Parâmetros dos Microssimuladores a serem Considerados no Processo de Calibração. Dissertação de Mestrado em Transportes. Departamento de Engenharia Civil e Ambiental, Universidade de Brasília.

CERVANTES, S.; PIAI, J.; RAMÍREZ, E.; VARASQUIM, L.; NAGAYAMA, E. (2009). Atefi - a descentralized fix time algorithm for signal control. Semina: Exact and Technological Sciences,  $30, 41-50$ .

CONTRAN (2014). Manual Brasileiro de Sinalização de Trânsito, Volume V. Ministério das Cidades.

CRUZ, E. P. (2019). Três em cada quatro brasileiros não planejam gastos com transporte. Disponível em : http://agenciabrasil.ebc.com.br/geral/noticia/2019-05/76-dos-brasileiros -nao-planejam-gastos-com-transporte-diz-pesquisa. Acesso em: 21/11/2019.

DETRAN-DF (2021). Tabela de programação semafórica. Requerimento, via de lei de acesso a informação, número: 59878990.

DNIT (2006). Manual de Estudos de Tráfego. Publicação IPR - 723. Ministério dos Transportes.

EJZENBERG, S. (2005). Reprogramação de semáforos método de observação de campo. Sinal de Trânsito.

ERDMANN, J. (2015). Sumo's lane-changing model. Lecture Notes in Control and Information Sciences, v. 13, p. 105–123.

FERNANDES, F. O.; BELTRÃO, T. G. P. (2018). O uso da microssimulação na alocação do tráfego na área crítica de um polo gerador de viagens: Um estudo de caso do IFG – Campus Goiânia. Instituto Federal De Educação, Ciência e Tecnologia De Goiás.

GUDWIN, R. R. (2016). Urban Traffic Simulation with SUMO. A Roadmap for the Beginners. DCA-FEEC-UNICAMP.

JUNIOR, G.; FROZZA, R.; MOLZ, R. (2015). Simulação de controle adaptativo de

tráfego urbano por meio de sistema multiagentes e com base em dados reais. Revista Brasileira de Computação Aplicada, v. 7, p. 65-81.

KRAJZEWICZ, D.; ERDMANN, J.; BEHRISCH, M.; BIEKER, L. (2012). Recent development and applications of SUMO - Simulation of Urban MObility. International Journal On Advances in Systems and Measurements, v. 5, p. 128–138.

KRAUß, S. (1998). Microscopic modeling of traffic flow: Investigation of collision free vehicle dynamics. Deutsches Zentrum Für Luft-und Raumfahrt.

LACORTT, M.; KRIPKA, M.; KRIPKA, R. (2013). Modelos matemáticos para otimização do tráfego urbano semaforizado. Trends in Computational and Applied Mathematics, 14.

LEAL, M. C. C. (2017). Plano Diretor de Transportes e Mobilidade do Distrito Federal (PDTU/DF): Instrumento de Mobilidade Urbana - Companhia de Planejamento do Distrito Federal. Disponível em : http://www.codeplan.df.gov.br/wp-content/uploads/ 2018/02/TD 25 Plano Sustent%C3%A1vel para Mobilidade Urbana do DF.pdf. Acesso em:  $26/11/2019$ .

LEKSONO, C. Y.; ANDRIYANA, T. (2012). Roundabout Microsimulation Using SUMO. Dissertação de mestrado. Linköping University.

LOURENÇO, U.; PEDESTRE, P.; RODRIGUES, G. (2019). Norte do DF - TTN. Disponível em : https://brasiliaparapessoas.wordpress.com/norte-do-df-ttn/. Acesso em:  $21/11/2019$ . Brasília para pessoas.

MANNERING, F.; WASHBURN, S. S. (2013). Principles of Highway Engineering and Traffic Analysis. Wiley.

NORONHA, H. D. B. (2016). Estudo comparativo de dois microssimuladores de tráfego - Aimsun e Vissim. Departamento de Engenharia Civil, Universidade Federal de Santa Catarina.

OPENSTREETMAP  $(2017)$ . Planet dump retrieved from https://planet.osm.org.

PEREIRA, M.; PEREIRA, D. (2017). Simulação e otimização de sistemas de sinalização semafórica. SBC - Anais do XIII Simpósio Brasileiro de Sistemas de Informação, 571–578.

SETTI, J. R. (2013). Interseções viárias: semáforos, escola de engenharia de são carlos. Disponível em : https://www.stt.eesc.usp.br/setti/stt602/slides/intersecoes%20viarias% 20-%20semaforos%20[2013].pdf. Acesso em: 20/12/2021.

STEWART, J. A. (1999). Benefit sensitivity of adaptive traffic control strategies at isolated traffic signals. Transportation Research Record 1692.

VILANOVA, L. M. (2007). Glossário dos termos empregados na sinalização semafórica. Sinal de Trânsito.

VILANOVA, L. M. (2008). Siri - um simulador mesoscópico para redes de semáforos. Sinal de Trânsito.

WOLSHON, B.; PANDE, A. (2016). The Institute of Transportation Engineers, Traffic Engineering Handbook, 7th Edition. John Wiley Sons Ltd.

# **A Apêndices**

# <span id="page-64-0"></span>**A.1 Dados Volume de Tráfego**

| Dia    |              |                |                |                |                |                |                  |          |     |                |                |
|--------|--------------|----------------|----------------|----------------|----------------|----------------|------------------|----------|-----|----------------|----------------|
| da     | Seção        | S <sub>1</sub> | S <sub>2</sub> | S <sub>3</sub> | S <sub>4</sub> | S <sub>5</sub> | S <sub>6</sub> e | S6s      | S7  | S <sub>8</sub> | S <sub>9</sub> |
| Semana |              |                |                |                |                |                |                  |          |     |                |                |
| Terça  | Carros       | 286            | 305            | 429            | 109            | 726            | 84               | 37       | 234 | 230            | 172            |
|        | Motos        | 28             | 25             | 22             | 6              | 38             | 7                | 3        | 21  | 23             | 16             |
|        | Onibus       | 29             | 18             | 19             | 14             | 61             | $\theta$         | $\theta$ | 33  | 11             | 33             |
| Quarta | Carros       | 313            | 350            | 440            | 129            | 593            | 103              | 51       | 318 | 326            | 198            |
|        | <b>Motos</b> | 26             | 23             | 25             | 13             | 36             | 14               | 5        | 21  | 26             | 24             |
|        | Onibus       | 30             | 34             | 17             | 15             | 27             | $\theta$         | $\theta$ | 28  | 10             | 35             |
| Quinta | Carros       | 339            | 345            | 438            | 130            | 526            | 52               | 35       | 252 | 342            | 181            |
|        | Motos        | 22             | 26             | 23             | 10             | 36             | 18               | 2        | 35  | 28             | 13             |
|        | Onibus       | 31             | 17             | 16             | 12             | 21             | $\theta$         | $\theta$ | 32  | 11             | 35             |

Tabela A.1: Dados brutos de volume de tráfego em veículos por hora Dia

Tabela A.2: Dados corrigidos de volume de tráfego em veículos por hora

<span id="page-64-1"></span>

| Dia<br>da | Seção  | S <sub>1</sub> | S <sub>2</sub> | S <sub>3</sub> | S <sub>4</sub> | S <sub>5</sub> | S <sub>6</sub> e | S6s            | S7  | S <sub>8</sub> | S <sub>9</sub> |
|-----------|--------|----------------|----------------|----------------|----------------|----------------|------------------|----------------|-----|----------------|----------------|
| Semana    |        |                |                |                |                |                |                  |                |     |                |                |
| Terça     | Carros | 286            | 305            | 429            | 109            | 519            | 84               | 37             | 234 | 347            | 172            |
|           | Motos  | 28             | 25             | 22             | 10             | 38             | 13               | 3              | 21  | 23             | 18             |
|           | Onibus | 29             | 18             | 19             | 14             | 30             | $\theta$         | $\theta$       | 33  | 11             | 33             |
| Quarta    | Carros | 313            | 350            | 440            | 129            | 575            | 103              | 51             | 318 | 326            | 198            |
|           | Motos  | 26             | 23             | 25             | 20             | 36             | 14               | 5              | 21  | 26             | 24             |
|           | Onibus | 30             | 17             | 17             | 15             | 25             | $\theta$         | $\theta$       | 30  | 10             | 35             |
| Quinta    | Carros | 339            | 345            | 438            | 130            | 520            | 52               | 35             | 252 | 342            | 181            |
|           | Motos  | 22             | 26             | 23             | 16             | 45             | 18               | $\overline{2}$ | 25  | 28             | 13             |
|           | Onibus | 31             | 17             | 16             | 16             | 27             | $\theta$         | $\theta$       | 32  | 11             | 35             |

![](_page_65_Picture_545.jpeg)

![](_page_65_Picture_546.jpeg)

Tabela A.3: Tabela com dados do fluxo de saturação da seção S1-0

<span id="page-65-0"></span>53

| Ciclo Semafórico                                           | $\mathbf{1}$   | $\overline{2}$    | 3              | 4              | $\overline{5}$ | $6\phantom{.}$ | $\overline{7}$ | $\alpha$ o mano $\alpha$ o savaração al soção $\beta$ r r<br>8 | 9              | 10                                | 11                                        | 12             | 13             | 14             | 15             | 16                | 17             | 18             |  |
|------------------------------------------------------------|----------------|-------------------|----------------|----------------|----------------|----------------|----------------|----------------------------------------------------------------|----------------|-----------------------------------|-------------------------------------------|----------------|----------------|----------------|----------------|-------------------|----------------|----------------|--|
| Intervalo $(s)$                                            |                |                   |                |                |                |                |                |                                                                |                |                                   |                                           |                |                |                |                |                   |                |                |  |
| $0-5$                                                      | $\overline{2}$ | $\mathfrak{Z}$    | $\overline{2}$ | $\overline{2}$ |                | $\overline{2}$ | 3              | 3                                                              | 3              | $\overline{2}$                    | $\overline{2}$                            | $\overline{2}$ | $\overline{2}$ | 3              | 2              | $\mathbf{1}$      | $\overline{2}$ | $\overline{2}$ |  |
| $5 - 10$                                                   | 3              | $\overline{3}$    |                | $\overline{2}$ | $\overline{2}$ | $\overline{3}$ | $\overline{2}$ | $\overline{2}$                                                 | $\overline{2}$ | $\overline{2}$                    | $\mathbf{1}$                              | $\overline{2}$ | $\overline{2}$ | $\overline{2}$ | $\overline{2}$ | 3                 | $\overline{2}$ | $\overline{2}$ |  |
| $10 - 15$                                                  | $\overline{2}$ | 3                 | $\overline{2}$ | $\mathbf{2}$   | $\overline{2}$ | $\overline{2}$ | $\overline{2}$ | $\overline{2}$                                                 | 3              | $\overline{2}$                    | $\overline{2}$                            | $\overline{2}$ | 3              | $\mathbf{1}$   | 3              | $\mathbf{1}$      | $\overline{2}$ | 3              |  |
| $15 - 20$                                                  | $\sqrt{2}$     | $\sqrt{2}$        | $\overline{2}$ | $\overline{2}$ | 4              | $\overline{2}$ | 3              | 3                                                              | $\overline{2}$ | 3                                 | $\overline{2}$                            |                | 3              | $\overline{2}$ | $\sqrt{2}$     |                   | $\overline{2}$ | $\overline{2}$ |  |
| $20 - 25$                                                  | 3              | $\overline{2}$    | 3              | 3              | $\overline{2}$ | $\overline{2}$ | $\overline{2}$ | $\overline{2}$                                                 | $\overline{2}$ | $\overline{2}$                    | $\overline{2}$                            |                | $\overline{2}$ | $\overline{2}$ | $\overline{2}$ |                   | 3              | $\overline{3}$ |  |
| $25 - 30$                                                  | $\overline{2}$ | $\overline{2}$    | $\overline{2}$ | $\overline{2}$ | $\overline{2}$ | 3              | $\overline{2}$ | 2                                                              | 3              | 3                                 | $\overline{2}$                            |                | 3              | $\overline{2}$ | $\overline{2}$ |                   |                | $\overline{2}$ |  |
| $30 - 35$                                                  | 3              | $\mathbf{1}$      | $\overline{2}$ | $\overline{2}$ | 3              | $\overline{2}$ | $\overline{2}$ |                                                                | $\overline{2}$ | $\overline{2}$                    | 3                                         |                | $\overline{2}$ | $\overline{2}$ |                |                   |                |                |  |
| 35-40                                                      | $\overline{2}$ |                   | $\overline{2}$ | $\mathbf{1}$   | $\overline{2}$ | $\overline{2}$ | $\sqrt{2}$     |                                                                | 3              | $\overline{2}$                    | $\overline{2}$                            |                | $\mathbf{1}$   | 3              |                |                   |                |                |  |
| $40 - 45$                                                  | $\overline{2}$ |                   |                |                | $\overline{2}$ |                | $\overline{2}$ |                                                                | $\overline{2}$ | $\mathbf{1}$                      | 3                                         |                |                |                |                |                   |                |                |  |
| $45 - 50$                                                  | 3              |                   |                |                |                |                | $\overline{2}$ |                                                                | $\overline{2}$ |                                   | $\overline{2}$                            |                |                |                |                |                   |                |                |  |
| $50 - 55$                                                  | $\overline{2}$ |                   |                |                |                |                |                |                                                                |                |                                   | $\overline{2}$                            |                |                |                |                |                   |                |                |  |
| 55-60                                                      |                |                   |                |                |                |                |                |                                                                |                |                                   | $\overline{2}$                            |                |                |                |                |                   |                |                |  |
| 60-65                                                      |                |                   |                |                |                |                |                |                                                                |                |                                   | 3                                         |                |                |                |                |                   |                |                |  |
| 65-70                                                      |                |                   |                |                |                |                |                |                                                                |                |                                   |                                           |                |                |                |                |                   |                |                |  |
| 70-75                                                      |                |                   |                |                |                |                |                |                                                                |                |                                   |                                           |                |                |                |                |                   |                |                |  |
| 75-80                                                      |                |                   |                |                |                |                |                |                                                                |                |                                   |                                           |                |                |                |                |                   |                |                |  |
| 80-85                                                      |                |                   |                |                |                |                |                |                                                                |                |                                   |                                           |                |                |                |                |                   |                |                |  |
| $FS$ (veíc./s)                                             | 0,53           | 0,52              | 0,47           | 0,47           | 0,54           | 0,53           | 0,48           | 0,55                                                           | 0,53           | 0,49                              | 0,47                                      | $\ast$         | 0,53           | 0,47           | 0,55           | $\ast$            | 0,60           | 0,60           |  |
| T.ini(s)                                                   | 1,25           | $-0,77$           | 0,71           | 0,71           | 3,16           | 1,25           | $-1,32$        | $-0,45$                                                        | $-0,71$        | 0,88                              | 0,77                                      | $\ast$         | 1,25           | $-1,43$        | 1,36           | $\overline{\ast}$ | 1,67           | 1,67           |  |
| $\overline{\text{FS}(\text{veic.}/\text{h}/\text{faixa})}$ |                | 1.872             |                |                |                |                |                |                                                                |                |                                   |                                           |                |                |                |                |                   |                |                |  |
| $\overline{T.}$ ini (s)                                    |                | 1,66              |                |                |                |                | Legenda        |                                                                | $\ast$         | ciclo sem dados ou desconsiderado |                                           |                |                |                |                |                   |                |                |  |
| $\overline{T.\text{fin}}(s)$                               |                | $\overline{3,00}$ |                |                |                |                |                |                                                                |                |                                   | valores em vermelho foram desconsiderados |                |                |                |                |                   |                |                |  |

Tabela A.4: Tabela com dados do fluxo de saturação da seção S1-1

| Ciclo Semafórico        | $\mathbf{1}$   | $\overline{2}$    | 3 <sup>1</sup> | $\overline{4}$ | $5^{\circ}$    | 6              | $\overline{7}$ | 8              | 9              | ac sacaração ao soção si<br>10 | 11             | 12                                        | 13                                | 14             | 15             | 16             | 17             | 18                |  |
|-------------------------|----------------|-------------------|----------------|----------------|----------------|----------------|----------------|----------------|----------------|--------------------------------|----------------|-------------------------------------------|-----------------------------------|----------------|----------------|----------------|----------------|-------------------|--|
| Intervalo $(s)$         |                |                   |                |                |                |                |                |                |                |                                |                |                                           |                                   |                |                |                |                |                   |  |
| $0-5$                   | 3              | $\overline{2}$    | $\overline{2}$ | $\overline{2}$ | $\overline{2}$ | $\mathbf 1$    |                | 3              | $\overline{2}$ | $\overline{2}$                 | 1              | $\overline{2}$                            | $\overline{2}$                    | $\overline{2}$ | 1              | 1              | $\overline{2}$ |                   |  |
| $5 - 10$                | $\overline{2}$ | $\overline{2}$    |                | $\mathbf{1}$   |                | $\overline{2}$ | $\overline{2}$ |                | $\overline{2}$ | $\overline{2}$                 | $\overline{2}$ | $\overline{2}$                            | $\mathbf{1}$                      | $\overline{2}$ | 3              | $\overline{2}$ | $\overline{3}$ |                   |  |
| $10 - 15$               |                | 3                 | $\overline{2}$ | $\overline{2}$ |                | 3              | $\overline{2}$ | $\overline{2}$ | 3              | $\overline{2}$                 | $\overline{2}$ |                                           | $\overline{2}$                    | $\overline{2}$ | $\overline{2}$ | 3              | $\overline{2}$ |                   |  |
| 15-20                   | $\overline{2}$ |                   |                | $\overline{2}$ |                | 3              | $\overline{2}$ | $\overline{3}$ | $\overline{2}$ | $\overline{2}$                 | $\overline{2}$ | $\overline{2}$                            | $\overline{2}$                    | $\overline{2}$ | $\overline{2}$ | 3              | $\mathbf{1}$   |                   |  |
| $20 - 25$               | $\overline{2}$ |                   | $\overline{2}$ | $\overline{2}$ | $\overline{3}$ | $\overline{2}$ | $\overline{2}$ | $\overline{2}$ | 3              | $\overline{2}$                 | $\overline{3}$ | $\overline{2}$                            | $\overline{2}$                    | 3              | $\overline{2}$ | $\overline{2}$ | $\mathbf{1}$   |                   |  |
| $25 - 30$               | $\overline{4}$ | 2                 | $\overline{2}$ | $\overline{2}$ | $\overline{2}$ | $\mathbf{1}$   |                | $\overline{2}$ | $\overline{2}$ | 3                              |                | $\overline{2}$                            | $\overline{2}$                    | $\overline{2}$ | $\overline{2}$ | $\overline{2}$ | $\overline{2}$ |                   |  |
| $30 - 35$               | 3              | 2                 | 3              | 3              | 2              | $\overline{2}$ | 3              | 3              | $\overline{2}$ | $\overline{2}$                 | 3              | $\mathbf{1}$                              | $\overline{2}$                    | $\overline{2}$ | 3              | 3              | $\overline{2}$ |                   |  |
| $35 - 40$               | $\mathbf{1}$   | 2                 | 3              | $\mathbf{1}$   | $\overline{2}$ | $\overline{2}$ |                | $\overline{2}$ | $\overline{2}$ | $\mathbf{1}$                   | $\overline{2}$ | $\mathbf{1}$                              | $\mathbf{1}$                      | $\overline{2}$ | 3              | $\mathbf{1}$   | $\overline{2}$ |                   |  |
| $40 - 45$               | $\overline{2}$ | 2                 | $\mathbf{1}$   | 3              | $\overline{2}$ | 1              |                | $\overline{2}$ | $\overline{2}$ | 3                              |                | $\mathbf{1}$                              | $\mathbf{1}$                      | $\overline{2}$ | $\overline{2}$ | $\mathbf{1}$   | $\overline{2}$ |                   |  |
| $45 - 50$               |                | 2                 | $\overline{2}$ | $\overline{2}$ | $\overline{2}$ | 3              |                |                | $\overline{2}$ | $\overline{2}$                 |                | $\overline{2}$                            | 3                                 | $\overline{2}$ | $\overline{2}$ |                | 3              |                   |  |
| $50 - 55$               | 2              | 2                 |                | $1\,$          | $\overline{2}$ | $\overline{2}$ | $\overline{2}$ | $\overline{2}$ | $\mathbf{1}$   | $\mathbf{1}$                   | $\overline{2}$ | 3                                         | $\mathbf{1}$                      |                | $\overline{2}$ |                | 3              |                   |  |
| 55-60                   |                | $\overline{2}$    |                | $\sqrt{2}$     | 3              | $\overline{2}$ | $\overline{2}$ | $\overline{2}$ | $\overline{2}$ | $\overline{2}$                 | $\overline{2}$ | 3                                         | $\overline{2}$                    | $\overline{2}$ |                |                |                |                   |  |
| 60-65                   |                |                   |                | $\overline{2}$ | 3              | 3              | $\overline{2}$ | 3              | $\overline{2}$ | $\overline{2}$                 | $\overline{2}$ | $\overline{2}$                            | $\overline{2}$                    |                |                |                |                |                   |  |
| $65 - 70$               |                |                   |                | $\mathbf{1}$   | $\overline{2}$ | $\mathbf{1}$   |                | $\overline{3}$ | $\overline{2}$ | $\overline{2}$                 | $\overline{2}$ | $\overline{2}$                            | $\overline{2}$                    |                |                |                |                |                   |  |
| $70 - 75$               |                | $\overline{2}$    |                | $\mathbf{1}$   | $\overline{2}$ | $\overline{2}$ | $\overline{2}$ | $\overline{2}$ | $\overline{2}$ | $\overline{2}$                 | $\overline{2}$ | $\overline{2}$                            | $\overline{2}$                    |                |                |                |                |                   |  |
| 75-80                   |                |                   |                |                |                |                |                |                |                |                                |                |                                           |                                   |                |                |                |                |                   |  |
| 80-85                   |                |                   |                |                |                |                |                |                |                |                                |                |                                           |                                   |                |                |                |                |                   |  |
| $FS$ (veíc./s)          | 0,42           | 0,38              | 0,43           | 0,38           | 0,43           | 0,45           | 0,37           | 0,46           | 0,45           | 0,43                           | 0,42           | 0,40                                      | 0,38                              | 0,44           | 0,51           | 0,49           | 0,47           | $\overline{\ast}$ |  |
| T.ini(s)                | $-2,14$        | $-0,20$           | 0,29           | $-0,20$        | 0,36           | 2,76           | 2,29           | $-1,50$        | 0,52           | 0,36                           | 2,59           | 0,00                                      | $-0,20$                           | 0,45           | 3,04           | 2,94           | 0,71           | $\overline{\ast}$ |  |
| $FS$ (veíc./h/faixa)    |                | 1.546             |                |                |                |                |                |                |                |                                |                |                                           |                                   |                |                |                |                |                   |  |
| T.ini(s)                |                | $\overline{2,73}$ |                |                |                |                | Legenda        |                | $\ast$         |                                |                |                                           | ciclo sem dados ou desconsiderado |                |                |                |                |                   |  |
| $\overline{T}$ .fin (s) |                | 3,00              |                |                |                |                |                |                |                |                                |                | valores em vermelho foram desconsiderados |                                   |                |                |                |                |                   |  |

Tabela A.5: Tabela com dados do fluxo de saturação da seção S2-0

| Ciclo Semafórico                         | $\mathbf{1}$      | $\overline{2}$ | 3                                                      | $\overline{4}$    | $5\overline{)}$   | 6              | $\overline{7}$ | 8                 | 9                 | 10             | $\alpha$ bacally $\alpha$ and $\beta$<br>11 | 12                | 13             | 14             | 15             | 16                                        | 17             | 18                |
|------------------------------------------|-------------------|----------------|--------------------------------------------------------|-------------------|-------------------|----------------|----------------|-------------------|-------------------|----------------|---------------------------------------------|-------------------|----------------|----------------|----------------|-------------------------------------------|----------------|-------------------|
| Intervalo $(s)$                          |                   |                |                                                        |                   |                   |                |                |                   |                   |                |                                             |                   |                |                |                |                                           |                |                   |
| $0-5$                                    | $\overline{2}$    | $\overline{2}$ | $\overline{2}$                                         | $\overline{2}$    | $\mathfrak{Z}$    | 2              | $\mathbf{1}$   | $\overline{2}$    | $\overline{2}$    | $\overline{2}$ | $\overline{2}$                              | $\overline{2}$    | $\overline{2}$ | $\mathbf{2}$   | $\overline{2}$ | $\overline{2}$                            | $\overline{2}$ |                   |
| $5-10$                                   | $\overline{2}$    | $\mathbf{1}$   | $\overline{3}$                                         | $\overline{3}$    | $\overline{3}$    | $\overline{3}$ | $\overline{2}$ | $\overline{2}$    | $\overline{2}$    |                | $\overline{2}$                              | $\overline{2}$    | $\overline{2}$ | $\overline{2}$ | $\overline{2}$ | $\overline{2}$                            | $\overline{2}$ |                   |
| $10 - 15$                                | 3                 | 2              | $\mathbf 1$                                            | $\overline{2}$    | 3                 |                | $\overline{2}$ | 3                 | $\mathbf{1}$      |                | $\overline{2}$                              |                   | 3              | 3              | $\overline{2}$ | 3                                         | 3              |                   |
| $15 - 20$                                | 3                 | $\overline{2}$ | $\overline{2}$                                         |                   | $\mathbf{1}$      |                | 3              | $\overline{2}$    |                   |                | $\sqrt{2}$                                  |                   |                |                | $\mathbf{1}$   | $\mathbf{1}$                              |                |                   |
| $20 - 25$                                | $\overline{2}$    | $\mathbf{1}$   |                                                        |                   |                   |                | $\overline{2}$ | $\overline{2}$    |                   |                | $\overline{2}$                              |                   |                |                |                |                                           |                |                   |
| $25\mbox{-}30$                           |                   |                | 3                                                      |                   |                   |                | $\mathbf{1}$   | $\overline{2}$    |                   |                |                                             |                   |                |                |                |                                           |                |                   |
| $30 - 35$                                |                   |                |                                                        |                   |                   |                |                |                   |                   |                |                                             |                   |                |                |                |                                           |                |                   |
| $35 - 40$                                |                   |                |                                                        |                   |                   |                |                |                   |                   |                |                                             |                   |                |                |                |                                           |                |                   |
| $40 - 45$                                |                   |                |                                                        |                   |                   |                |                |                   |                   |                |                                             |                   |                |                |                |                                           |                |                   |
| $45 - 50$                                |                   |                |                                                        |                   |                   |                |                |                   |                   |                |                                             |                   |                |                |                |                                           |                |                   |
| $50 - 55$                                |                   |                |                                                        |                   |                   |                |                |                   |                   |                |                                             |                   |                |                |                |                                           |                |                   |
| $55 - 60$                                |                   |                |                                                        |                   |                   |                |                |                   |                   |                |                                             |                   |                |                |                |                                           |                |                   |
| 60-65                                    |                   |                |                                                        |                   |                   |                |                |                   |                   |                |                                             |                   |                |                |                |                                           |                |                   |
| $65 - 70$                                |                   |                |                                                        |                   |                   |                |                |                   |                   |                |                                             |                   |                |                |                |                                           |                |                   |
| $70 - 75$                                |                   |                |                                                        |                   |                   |                |                |                   |                   |                |                                             |                   |                |                |                |                                           |                |                   |
| 75-80                                    |                   |                |                                                        |                   |                   |                |                |                   |                   |                |                                             |                   |                |                |                |                                           |                |                   |
| $80 - 85$                                |                   |                |                                                        |                   |                   |                |                |                   |                   |                |                                             |                   |                |                |                |                                           |                |                   |
| $FS$ (veíc./s)                           | 0,67              | 0,40           | 0,50                                                   | $\overline{\ast}$ | $\ast$            | $\ast$         | 0,50           | 0,55              | $\overline{\ast}$ | $\ast$         | 0,53                                        | $\overline{\ast}$ | $\ast$         | $\ast$         | $\ast$         | $\overline{\ast}$                         | $\ast$         | $\overline{\ast}$ |
| $\overline{\text{T.ini}(s)}$             | $\overline{2,00}$ | 0,00           | 1,00                                                   | $\overline{\ast}$ | $\overline{\ast}$ | $\ast$         | 3,00           | $\overline{1,36}$ | $\ast$            | $\ast$         | 1,25                                        | $\ast$            | $\ast$         | $\ast$         | $\ast$         | $\overline{\ast}$                         | $\ast$         | $\overline{\ast}$ |
| $(\text{vefc.}/\text{h/faixa})$<br>FS    |                   | 1.890          |                                                        |                   |                   |                |                |                   |                   |                |                                             |                   |                |                |                |                                           |                |                   |
| $\overline{\text{T.ini}(s)}$             |                   | 1,72           | $\ast$<br>Legenda<br>ciclo sem dados ou desconsiderado |                   |                   |                |                |                   |                   |                |                                             |                   |                |                |                |                                           |                |                   |
| $\overline{T}.\overline{\text{fin}}$ (s) |                   | 3,00           |                                                        |                   |                   |                |                |                   |                   |                |                                             |                   |                |                |                | valores em vermelho foram desconsiderados |                |                   |

Tabela A.6: Tabela com dados do fluxo de saturação da seção S2-1

| Ciclo Semafórico                             | $\mathbf{1}$   | $\overline{2}$    | 3              | $\overline{4}$    | $5\overline{)}$ | 6              | $\overline{7}$ | 8              | 9                                         | 10             | o nano do sacaração ao soção so o<br>11 | 12             | 13             | 14             | 15             | 16             | 17             | 18             |
|----------------------------------------------|----------------|-------------------|----------------|-------------------|-----------------|----------------|----------------|----------------|-------------------------------------------|----------------|-----------------------------------------|----------------|----------------|----------------|----------------|----------------|----------------|----------------|
| Intervalo $(s)$                              |                |                   |                |                   |                 |                |                |                |                                           |                |                                         |                |                |                |                |                |                |                |
| $0-5$                                        | 4              | $\overline{2}$    | $\overline{2}$ | 1                 | $\overline{2}$  | 3              | $\overline{2}$ | 3              | $\overline{2}$                            | $\overline{2}$ | $\mathbf 1$                             | $\overline{2}$ | $\overline{2}$ | $\overline{2}$ | $\overline{2}$ | $\overline{2}$ | 1              | $\overline{2}$ |
| $5-10$                                       | 3              | 3                 | $\overline{2}$ | $\overline{2}$    | $\overline{2}$  | 3              | 3              | $\overline{2}$ | $\overline{2}$                            | $\overline{2}$ | 3                                       | $\overline{2}$ | $\overline{2}$ | $\overline{2}$ | $\overline{2}$ | $\overline{2}$ | $\overline{2}$ | $\overline{2}$ |
| $10 - 15$                                    | $\overline{2}$ | $\overline{2}$    | $\mathbf{1}$   | $\overline{2}$    | 3               | $\overline{2}$ | $\overline{2}$ | $\mathbf{1}$   | 3                                         | $\overline{2}$ | $\mathbf{1}$                            | 3              | $\overline{2}$ |                | $\overline{2}$ | 3              | 3              | $\overline{2}$ |
| $15 - 20$                                    |                | 3                 | $\overline{2}$ |                   | $\overline{2}$  | 3              | $\overline{2}$ | $\overline{2}$ | 3                                         | 3              | $\overline{2}$                          |                | 3              | 3              | $\overline{2}$ | $\overline{2}$ | $\overline{2}$ | $\overline{3}$ |
| $20 - 25$                                    | $\overline{2}$ | $\overline{3}$    | $\overline{2}$ | $\overline{2}$    |                 | 3              | $\overline{2}$ | 3              | 3                                         | $\overline{2}$ | 3                                       | $\overline{3}$ | $\mathbf{1}$   |                | 3              | $\overline{2}$ | $\overline{2}$ | $\overline{2}$ |
| $25 - 30$                                    | $\overline{2}$ | $\mathbf{1}$      | $\overline{2}$ | 3                 | 3               | 1              |                | $\overline{2}$ |                                           | 3              | $\overline{2}$                          | $\overline{2}$ | 3              | $\overline{2}$ | $\overline{2}$ | 3              |                |                |
| $30 - 35$                                    | $\overline{2}$ | 3                 |                | $\overline{2}$    | $\overline{2}$  | $\overline{2}$ |                | 3              |                                           | 3              | $\overline{2}$                          | $\overline{3}$ | $\overline{2}$ |                |                | $\overline{2}$ |                |                |
| 35-40                                        | $\overline{2}$ | 3                 |                | $\overline{2}$    |                 | 2              |                | $\overline{2}$ |                                           |                | $\overline{2}$                          |                | 3              |                |                |                |                |                |
| $40 - 45$                                    | $\overline{2}$ |                   |                |                   |                 | 2              |                |                |                                           |                |                                         |                | $\overline{2}$ |                |                |                |                |                |
| $45 - 50$                                    |                |                   |                |                   |                 |                |                |                |                                           |                |                                         |                | $\overline{2}$ |                |                |                |                |                |
| $50 - 55$                                    |                |                   |                |                   |                 |                |                |                |                                           |                |                                         |                |                |                |                |                |                |                |
| 55-60                                        |                |                   |                |                   |                 |                |                |                |                                           |                |                                         |                |                |                |                |                |                |                |
| 60-65                                        |                |                   |                |                   |                 |                |                |                |                                           |                |                                         |                |                |                |                |                |                |                |
| $65 - 70$                                    |                |                   |                |                   |                 |                |                |                |                                           |                |                                         |                |                |                |                |                |                |                |
| 70-75                                        |                |                   |                |                   |                 |                |                |                |                                           |                |                                         |                |                |                |                |                |                |                |
| 75-80                                        |                |                   |                |                   |                 |                |                |                |                                           |                |                                         |                |                |                |                |                |                |                |
| 80-85                                        |                |                   |                |                   |                 |                |                |                |                                           |                |                                         |                |                |                |                |                |                |                |
| $FS$ (veíc./s)                               | 0,46           | 0,60              | 0,45           | 0,47              | 0,52            | 0,51           | 0,60           | 0,50           | 0,73                                      | 0,60           | 0,50                                    | 0,56           | 0,50           | 0,45           | 0,55           | 0,56           | 0,60           | 0,60           |
| T.ini(s)                                     | $-3,75$        | $1,6\overline{7}$ | 0,56           | $\overline{2,86}$ | 1,15            | $-0,83$        | 1,67           | $-1,00$        | 2,27                                      | 1,67           | 3,00                                    | 1,43           | 1,00           | 0,56           | 1,36           | 1,43           | 3,33           | 1,67           |
| $(\text{veic.}/\text{h}/\text{faixa})$<br>FS |                | 1.952             |                |                   |                 |                |                |                |                                           |                |                                         |                |                |                |                |                |                |                |
| T.ini(s)                                     |                | 1,88              |                |                   |                 |                | Legenda        |                | $\ast$                                    |                | ciclo sem dados ou desconsiderado       |                |                |                |                |                |                |                |
| $\overline{T}$ .fin (s)                      |                | $\overline{3,00}$ |                |                   |                 |                |                |                | valores em vermelho foram desconsiderados |                |                                         |                |                |                |                |                |                |                |

Tabela A.7: Tabela com dados do fluxo de saturação da seção S3-0

<span id="page-70-0"></span>

| Ciclo Semafórico        | $\mathbf{1}$   | $\overline{2}$    | 3                                                 | $\overline{4}$ | 5 <sup>5</sup> | $6^{\circ}$    | $\overline{7}$ | 8              | 9              | 10             | Tabela com gagos go nazo de savaração da seção so T<br>11 | 12     | 13             | 14             | 15     | 16                                        | 17             | 18             |
|-------------------------|----------------|-------------------|---------------------------------------------------|----------------|----------------|----------------|----------------|----------------|----------------|----------------|-----------------------------------------------------------|--------|----------------|----------------|--------|-------------------------------------------|----------------|----------------|
| Intervalo $(s)$         |                |                   |                                                   |                |                |                |                |                |                |                |                                                           |        |                |                |        |                                           |                |                |
| $0-5$                   | 3              | $\overline{2}$    | $\overline{2}$                                    | $\overline{2}$ | $\overline{2}$ | $\overline{2}$ |                | $\overline{2}$ | $\overline{2}$ | $\mathbf 1$    | $\overline{2}$                                            |        | $\mathbf{1}$   | $\overline{2}$ |        | $\overline{2}$                            | $\overline{2}$ | $\mathbf{1}$   |
| $5 - 10$                | 1              | $\overline{2}$    | $\mathbf{1}$                                      | $\overline{2}$ | $\overline{2}$ | $\overline{2}$ |                | $\mathbf 1$    | $\overline{2}$ | $\overline{2}$ | $\overline{2}$                                            |        | $\mathbf{1}$   | $\overline{2}$ |        | $\overline{2}$                            |                | $\overline{2}$ |
| $10 - 15$               | $\mathbf{1}$   | $\mathbf{1}$      | $\mathbf{1}$                                      | $\mathbf{1}$   | $\overline{2}$ | $\overline{2}$ |                | 3              | $\overline{2}$ | $\overline{2}$ | $\mathbf{1}$                                              |        | $\overline{2}$ | $\mathbf{1}$   |        | 3                                         | $\mathbf{1}$   | $\mathbf{1}$   |
| $15 - 20$               | $\overline{2}$ | $\mathbf{1}$      | $\overline{2}$                                    | $\mathbf{1}$   | $\mathbf{1}$   | $\overline{2}$ |                | $\overline{2}$ | 1              | $\overline{2}$ | $\mathbf{1}$                                              |        | $\mathbf{1}$   | 2              |        | $\overline{2}$                            | $\overline{2}$ | $\mathbf{1}$   |
| $20 - 25$               | $\overline{2}$ | 2                 | 3                                                 | $\overline{2}$ | $\overline{2}$ |                |                | $\mathbf{1}$   | $\overline{2}$ | $\overline{2}$ | $\mathbf{1}$                                              |        | $\overline{2}$ | $\overline{2}$ |        | $\overline{2}$                            | $\overline{2}$ | 2              |
| 25-30                   | $\mathbf{1}$   | $\mathbf{1}$      | $\overline{2}$                                    | $\overline{2}$ | $\overline{2}$ | $\overline{2}$ |                | 3              | $\overline{2}$ | 3              | $\overline{2}$                                            |        | $\overline{2}$ | $\overline{2}$ |        | 3                                         | $\overline{2}$ | $\mathbf{1}$   |
| $30 - 35$               | $\overline{2}$ | $\overline{3}$    | $\mathbf{1}$                                      | 3              | $\overline{3}$ | 3              |                | $\overline{3}$ | 3              | $\mathbf{1}$   | $\mathbf{1}$                                              |        | $\overline{2}$ |                |        | $\overline{2}$                            | $\overline{2}$ | $\overline{2}$ |
| 35-40                   | $\overline{2}$ | $\overline{2}$    | $\overline{2}$                                    | $\mathbf{1}$   | $\overline{2}$ | 3              |                | $\overline{2}$ | $\overline{2}$ | $\overline{2}$ | $\mathbf{1}$                                              |        | $\mathbf{1}$   | 3              |        | 3                                         | $\overline{2}$ | 3              |
| $40 - 45$               | $\overline{2}$ | $\overline{2}$    |                                                   | 3              | 3              |                |                | $\overline{2}$ | $\overline{2}$ | $\overline{2}$ | $\overline{3}$                                            |        | 3              | $\mathbf{1}$   |        | 3                                         | $\overline{2}$ | $\overline{3}$ |
| $45 - 50$               | $\overline{2}$ | $\overline{3}$    |                                                   | 3              | $\mathbf{1}$   | $\overline{2}$ |                | $\overline{3}$ | $\overline{2}$ | $\overline{3}$ | $\overline{2}$                                            |        | 3              | $\overline{2}$ |        | 3                                         | $\overline{2}$ | $\overline{3}$ |
| $50 - 55$               |                | 2                 |                                                   | $\mathbf{1}$   | 3              | 3              |                | $\overline{2}$ | $\overline{4}$ | 3              | $\overline{2}$                                            |        | 3              | 3              |        | $\overline{2}$                            | 3              | $\overline{4}$ |
| 55-60                   | $\mathbf{1}$   | $\overline{2}$    |                                                   |                | 3              |                |                | $\overline{2}$ |                | 3              | $\overline{2}$                                            |        | 3              | $\overline{2}$ |        |                                           | $\overline{2}$ | $\overline{2}$ |
| 60-65                   | 3              | $\overline{2}$    |                                                   |                | $\overline{2}$ |                |                |                |                | 3              | $\overline{2}$                                            |        | $\overline{2}$ | $\mathbf 1$    |        |                                           | $\overline{2}$ | $\mathbf{1}$   |
| 65-70                   | $\overline{2}$ | $\overline{2}$    |                                                   |                | $\overline{2}$ | 3              |                | $\overline{2}$ |                | $\overline{2}$ | $\overline{2}$                                            |        | $\overline{2}$ |                |        | 3                                         | $\overline{2}$ | $\mathbf{1}$   |
| $70 - 75$               | 3              | $\overline{3}$    |                                                   |                | 3              |                |                |                |                | $\mathbf{1}$   | $\boldsymbol{2}$                                          |        |                |                |        |                                           | $\overline{2}$ |                |
| 75-80                   | 2              | 3                 |                                                   |                | $\mathbf{1}$   | $\mathbf{1}$   |                |                |                | $\overline{2}$ | $\overline{2}$                                            |        |                |                |        | $\mathbf{1}$                              | 3              |                |
| 80-85                   | $\overline{2}$ |                   |                                                   |                | $\mathbf{1}$   |                |                |                |                | $\overline{2}$ |                                                           |        |                |                |        |                                           |                |                |
| $FS$ (veíc./s)          | 0,39           | 0,44              | 0,40                                              | 0,42           | 0,44           | 0,40           | $\ast$         | 0,45           | 0,40           | 0,47           | 0,37                                                      | $\ast$ | 0,45           | 0,40           | $\ast$ | 0,46                                      | 0,43           | 0,43           |
| T.ini(s)                | $-2,76$        | 0,48              | 0,00                                              | 0,26           | 0,45           | 0,00           | $\ast$         | 0,56           | 0,00           | 2,86           | $-0,38$                                                   | $\ast$ | 2,78           | 0,00           | $\ast$ | 0,63                                      | 0,33           | 2,69           |
| $FS$ (veíc./h/faixa)    |                | 1.524             |                                                   |                |                |                |                |                |                |                |                                                           |        |                |                |        |                                           |                |                |
| $\overline{T.ini}(s)$   |                | 2,78              | ∗<br>ciclo sem dados ou desconsiderado<br>Legenda |                |                |                |                |                |                |                |                                                           |        |                |                |        |                                           |                |                |
| $\overline{T}$ .fin (s) |                | $\overline{3,00}$ |                                                   |                |                |                |                |                |                |                |                                                           |        |                |                |        | valores em vermelho foram desconsiderados |                |                |

Tabela A.8: Tabela com dados do fluxo de saturação da seção S3-1

### **A.3 Algoritmo de Varredura Semafórica em Python3**

# Algoritmo disponível em https://github.com/brunontf/Otimizacao-do-Tempo-Semaforico-no-SUMO

```
import xml.dom.minidom as md
import os
import numpy as np
# =============================================================================
# # executando o SUMO
# =============================================================================
def sumo():
   os.system('powershell.exe cd D:\Programas\sumo2\TCC; sumo 2sumo.sumocfg') #-noexit
   return()
# =============================================================================
# executando o SUMO random
# =============================================================================
def sumo_random():
   os.system('powershell.exe cd D:\Programas\sumo2\TCC; sumo -c 2sumo.sumocfg --random')
   return()
# =============================================================================
# #CALCULAR O TEMPO DE VIAGEM E SALVAR EM CSV
# =============================================================================
def salvar(sem1.sem2.sem3):
   #capturando o tempo medio de viagem
   mtt=[]
   summary= md.parse("resumo_rede.xml")
   out= summary.getElementsByTagName("step")
   for i in out:
       mtt.append(float(i.getAttribute("meanTravelTime")))
#
   #removendo os 10min inciais da simulacao
   mediav=sum(mtt[600:])/(len(mtt[600:]))
   print(mediav)
```
```
temp2=np.loadtxt("dados.csv",delimiter=',')
    save=np.vstack([temp2,temp])
    np.savetxt("dados.csv", save, delimiter=",",fmt='%10.2f')
    return(mediav)
      # =============================================================================
# #ALTERA AS VARIAVEIS NO ARQ DE REDE .XML
# =============================================================================
def alterar(tl10,tl11,tl20,tl21,tl30,tl31):
    file = md.parse("2osm.net.xml")
    file.getElementsByTagName("phase")[0].setAttribute("duration",str(tl10))
    file.getElementsByTagName("phase")[3].setAttribute("duration",str(tl11))
    file.getElementsByTagName("phase")[6].setAttribute("duration",str(tl20))
    file.getElementsByTagName("phase")[9].setAttribute("duration",str(tl21))
    file.getElementsByTagName("phase")[12].setAttribute("duration",str(tl30))
    file.getElementsByTagName("phase")[15].setAttribute("duration",str(tl31))
    with open( "2osm.net.xml", "w" ) as fs:
        fs.write( file.toxml() )
        fs.close()
      # =============================================================================
# #Varredura de tempos semaforicos
# =============================================================================
def varredura():
    #Variaveis de varredura
    tmin=10
    tmax=75
    gap=5
    interval=4
    r=int(((tmax-tmin)/gap)-1)
    cycle_time=tmin+tmax
    tl10=tmin
    tl11=tmax
   n_sim=0
```
temp=np.array([sem1,sem2,sem3,mediav])

```
for i1 in range(r):
     t110=t110+gapt111=t111-gapt120=tmin
     t121=tmax
     for i2 in range(r):
        t120=t120+gapt121=t121-gapt130 = tmint131=tmaxfor i3 in range(r):
           t130=t130+gap
           t131=t131-gapif (interval*gap>abs(t130-t120)) and (interval*gap>abs(t120-t110))
           and (interval*gap>abs(t130-t110)) :
              alterar(tl10,tl11,tl20,tl21,tl30,tl31)
              sumo()salvar(t110,t120,t130)
              n<sub>sim+=1</sub>
              print("sem 1 ",tl10,abs(cycle_time-tl10),"sem 2
              ",t120,abs(cycle_time-t120),"sem 3 ",t130,abs(cycle_time-t130))
  print(n\_sim)def \ main():# #executar o otimizador
varredura()# #executar o simulador randomico com os tempos de verde do sem1, sem2 e sem3
for i in range(5):
##sumo_random()
#salvar(20,20,20)
if __name__=="__main__":
  main();
```
## **B Anexos**

## **B.1 Programação Semafórica [DETRAN-DF](#page-12-0)**

| <b>CRZ 347 W3 NORTE</b>                |             |                |    |                |        |    |                |    |  |
|----------------------------------------|-------------|----------------|----|----------------|--------|----|----------------|----|--|
| <b>PLANO 4</b>                         | SINC/NORMAL |                |    |                |        |    | <b>DEF=</b>    | 0  |  |
| <b>SEG A SEX 18:00</b>                 |             |                |    |                |        |    |                |    |  |
|                                        | 1           | $\overline{2}$ | 3  | 4              | 5      | 6  | $\overline{7}$ | 8  |  |
| F <sub>1</sub>                         | V           | $\vee$         | А  | R              | R      | R  | R              | R  |  |
| F <sub>2</sub>                         | R           | R              | R  | R              | V      | V  | А              | R  |  |
| F <sub>3</sub>                         | R           | R              | R  | R              | V      | r  | r              | R  |  |
| F4                                     | V           | r              | r  | R              | R      | R  | R              | R  |  |
| 145                                    | 83          | 2              | 5  | 2              | 44     | 2  | 5              | 2  |  |
| <b>CICLO</b>                           | 20          |                |    |                |        | 20 |                |    |  |
| <b>CRZ 346 W3 NORTE (CENTRALIZADO)</b> |             |                |    |                |        |    |                |    |  |
| <b>PLANO4</b><br>SINC/NORMAL           |             |                |    |                |        |    | <b>DEF=39</b>  |    |  |
| SEG. a SEX. 18:00                      |             |                |    |                |        |    |                |    |  |
|                                        | 1           | $\overline{2}$ | 3  | 4              | 5      | 6  | 7              | 8  |  |
| F <sub>1</sub>                         | V           | V              | А  | R              | R      | R  | R              | R  |  |
| F <sub>2</sub>                         | R           | R              | R  | R              | V      | V  | А              | R  |  |
| 66                                     | 24          | $\overline{2}$ | 5. | $\overline{2}$ | 24     | 2  | 5              | 2  |  |
| <b>CICLO</b>                           | 15          |                |    |                | 20     |    |                |    |  |
| <b>CRZ 348 W3 HOSPITAL ST HELENA</b>   |             |                |    |                |        |    |                |    |  |
| <b>PLANO 4</b>                         |             | SINC/NORMAL    |    |                |        |    | DEF=           | 13 |  |
| <b>SEG SEX 18:00</b>                   |             |                |    |                |        |    |                |    |  |
|                                        | 1           | $\overline{2}$ | 3  | 4              | 5      | 6  | $\overline{7}$ | 8  |  |
| F <sub>1</sub>                         | $\vee$      | $\vee$         | A  | R              | R      | R  | R              | R  |  |
| F <sub>2</sub>                         | R           | R              | R  | R              | $\vee$ | V  | A              | R  |  |
| F <sub>3</sub>                         | V           | r              | r  | R              | R      | R  | R              | R  |  |
| F <sub>4</sub>                         | R           | R              | R  | R              | V      | r  | r              | R  |  |
| 145                                    | 69          | $\overline{2}$ | 5  | $\overline{2}$ | 54     | 2  | 5              | 6  |  |
| <b>CICLO</b>                           | 20          |                |    |                | 20     |    |                |    |  |

Figura B.1: Programação semafórica durante o horário de pico

Fonte: DETRAN-DF (2021)

## **B.2 Planilha Base para Cálculo do Fluxo de Saturação**

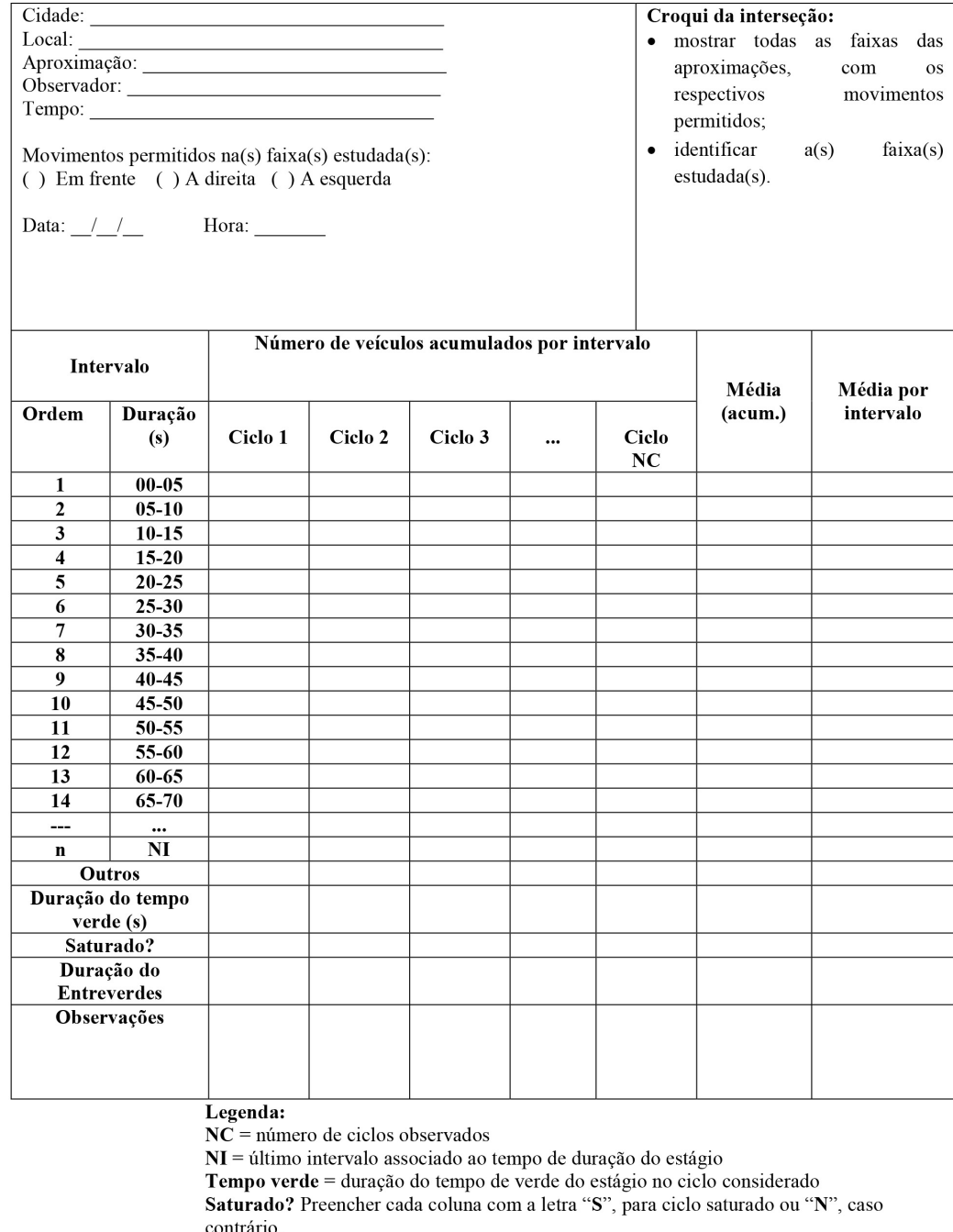

Figura B.2: Planilha para coleta de dados do volume de tráfego

Fonte: CONTRAN (2014)